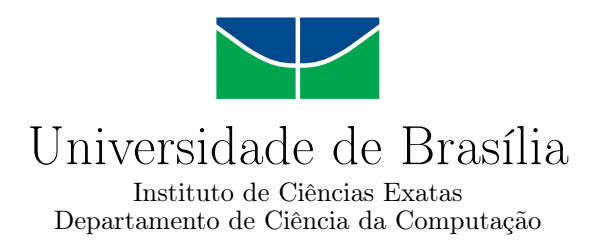

### **Uma Investigação Sobre o Projeto Solid: da Prospecção para Ecossistema Educacional ao Desenvolvimento de Aplicações como Prova de Conceito**

João Marcos Schmaltz Duda

Monografia apresentada como requisito parcial para conclusão do Bacharelado em Ciência da Computação

> Orientadora Prof.a Dr.a Germana Menezes da Nóbrega

> > Brasília 2023

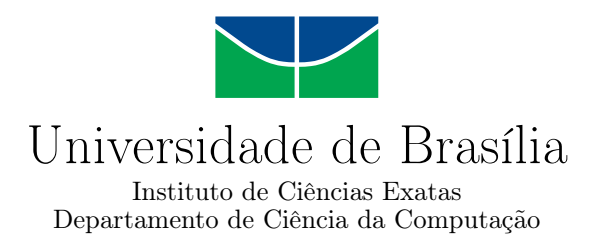

### **Uma Investigação Sobre o Projeto Solid: da Prospecção para Ecossistema Educacional ao Desenvolvimento de Aplicações como Prova de Conceito**

João Marcos Schmaltz Duda

Monografia apresentada como requisito parcial para conclusão do Bacharelado em Ciência da Computação

Prof.a Dr.a Germana Menezes da Nóbrega (Orientadora) CIC/UnB

Prof. Dr. Daniel de Paula Porto Prof.a Dr.a Fernanda Lima CIC/UnB CIC/UnB

Prof. Dr. Marcelo Grandi Mandelli Coordenador do Bacharelado em Ciência da Computação

Brasília, 24 de julho de 2023

#### Ficha catalográfica elaborada automaticamente, com os dados fornecidos pelo(a) autor(a)

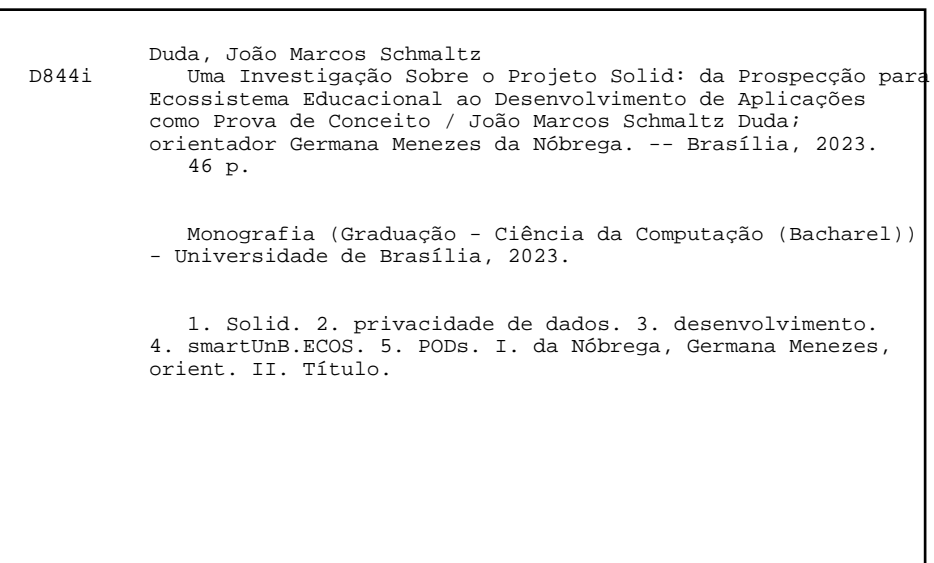

## **Agradecimentos**

*Aos meus pais, amigos e família, obrigado pelo apoio contínuo durante o curso. À minha orientadora, obrigado por me auxiliar nesta etapa final do curso, com a escolha do tema e orientação durante o desenvolvimento. Aos meus professores, obrigado por todo conhecimento. Ao professor Wilson Henrique Veneziano, obrigado por seu encorajamento para seguir na área de desenvolvimento durante sua matéria de Desenvolvimento de Aplicativos. Obrigado. Sem vocês não teria chegado até aqui.*

### **Resumo**

A aquisição de dados na Web por parte de empresas é enorme, inclusive em ambientes educacionais, onde algumas plataformas de cursos online coletam uma variedade dados de cada aluno ao longo da duração do curso. Essa grande quantidade de dados coletados pode ser armazenada e utilizada sem que os usuários sequer saibam quais dados seus estão sendo utilizados. Neste sentido, o projeto Solid existe para trazer o controle dos dados de volta aos usuários, e o ecossistema *smartUnB.ECOS*, um conjunto de sistemas sociaiseducacionais voltado para a comunidade do [Departamento de Ciência da Computação](#page-10-0) [\(CIC\)](#page-10-0), pretende fazer uso desta tecnologia. Este trabalho visa cumprir dois objetivos: primeiro, avaliar a adoção da tecnologia Solid pela sociedade. Segundo, investigar como aplicações Solid poderiam agregar um contexto educacional como o do *smartUnB.ECOS*, avaliando a experiência de desenvolvimento com esta tecnologia. Para tanto, mapeamos algumas aplicações Solid-compatíveis, e também desenvolvemos duas aplicações próprias para avaliar como seria o processo de implementar Solid ao *smartUnB.ECOS*. Observamos que a adoção da tecnologia vem aumentando ao longo dos últimos 5 anos, e também algumas limitações de desenvolvimento das aplicações. Concluímos que a tecnologia pode ser mais divulgada para que seja mais adotada, mas que hoje já é possível desenvolver com Solid.

**Palavras-chave:** [PODs](#page-10-1), Solid, privacidade de dados, smartUnB.ECOS, desenvolvimento

## **Abstract**

Data collection on the Web by tech companies is huge, even in educational environments, with some online courses platforms collecting a wide variety of data from each student over the duration of said course. Such data amounts can be stored and used without users even knowing that their data is being used. On this topic, Solid project comes to bring control of data back to the users, and the *smartUnB.ECOS* ecosystem, a set of social-educational systems geared towards the Department of Computer Science [\(CIC\)](#page-10-0)'s community, aims to make use of this technology. This paper aims to fulfill two goals: first is to evaluate the overall adoption of the Solid technology, and second is to ponder on how Solid applications could add to an educational context such as that of *smartUnB.ECOS*, evaluating the development experience with this technology. As such, we've mapped some Solid-compatible applications, and we've also developed two custom applications to evaluate how would the process of implementing Solid to *smartUnB.ECOS*. We've noticed that the technology adoption has been on the rise over the past 5 years, and also some development limitations of the applications. We conclude the technology could be announced more in order to be more adopted, but it is already possible to develop with Solid.

**Keywords:** [PODs](#page-10-1), Solid, data privacy, smartUnB.ECOS, development

# **Sumário**

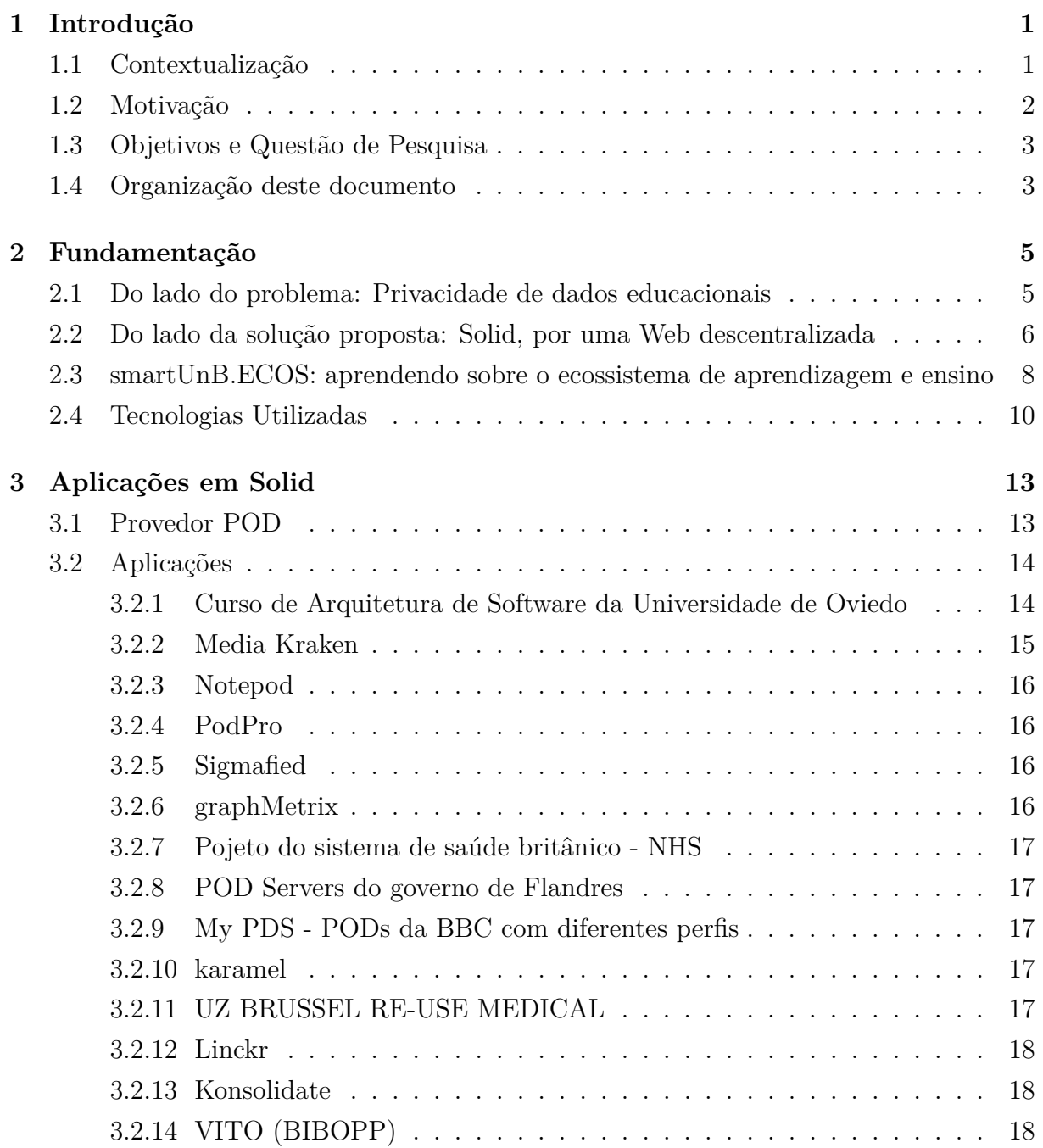

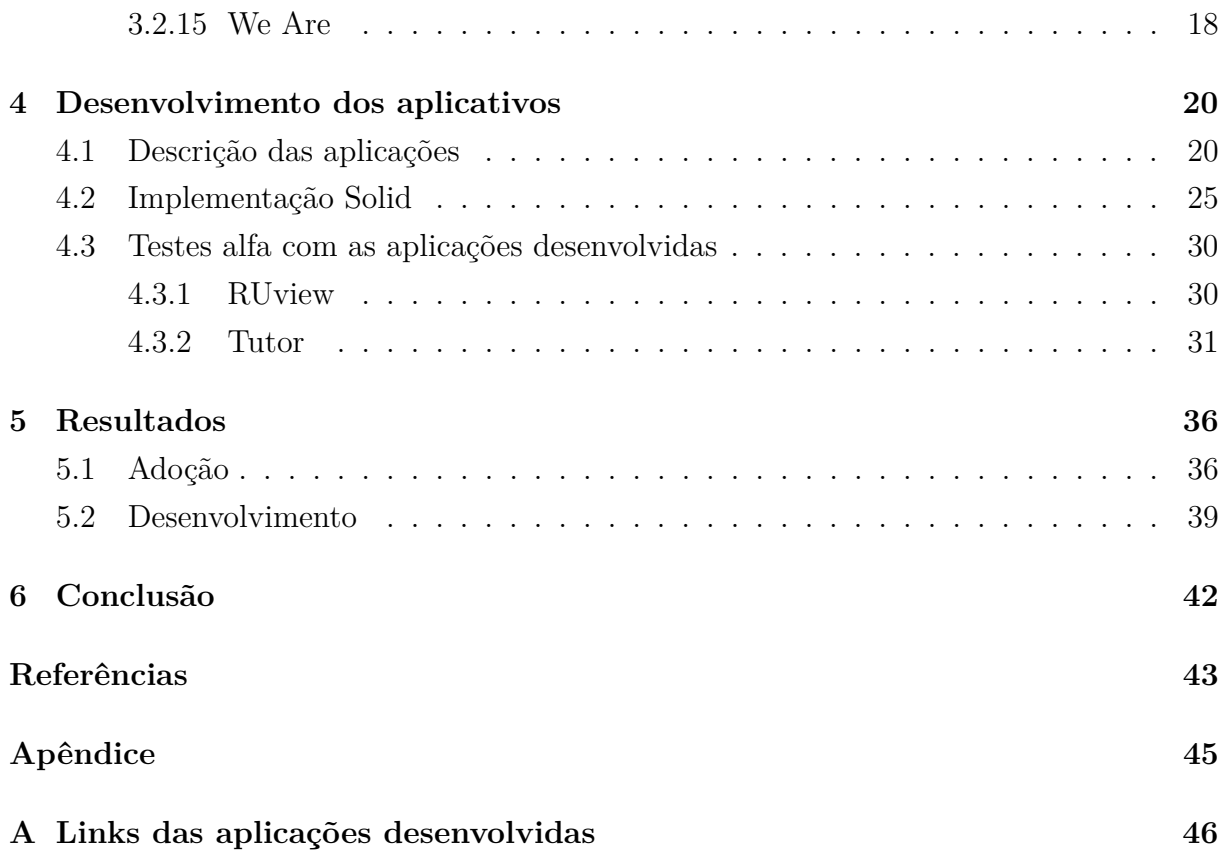

# <span id="page-8-0"></span>**Lista de Figuras**

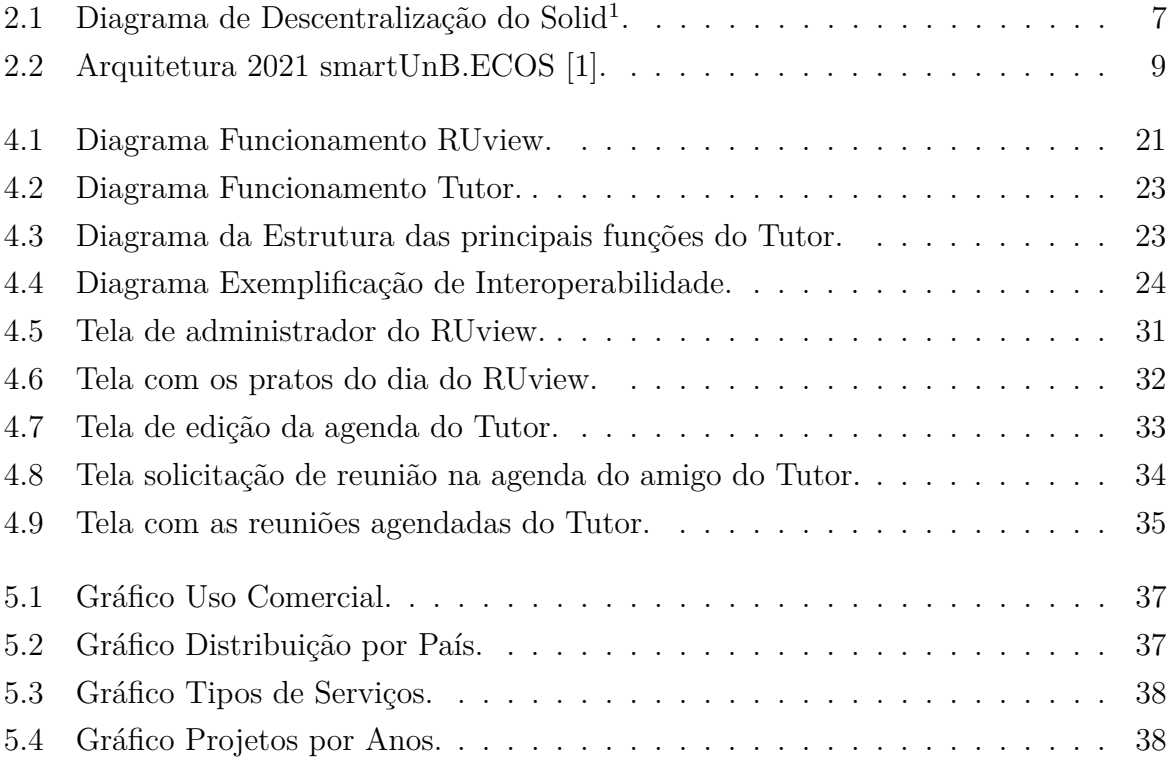

# **Lista de Tabelas**

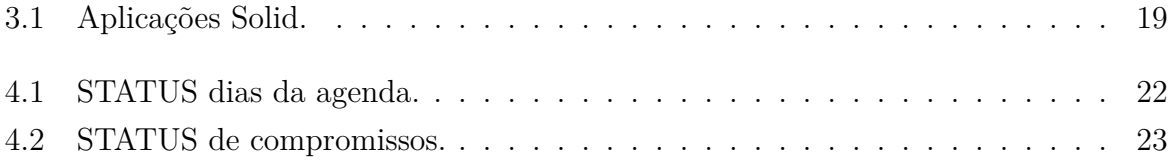

## **Lista de Abreviaturas e Siglas**

<span id="page-10-14"></span>**AGR** Agent/Group/Role.

<span id="page-10-0"></span>**CIC** Departamento de Ciência da Computação.

<span id="page-10-5"></span>**FERPA** Family Educational Rights and Privacy Act.

<span id="page-10-6"></span>**GDPR** General Data Protection Regulation.

<span id="page-10-18"></span>**JSON** JavaScript Object Notation.

<span id="page-10-2"></span>**LGPD** Lei Geral de Proteção de Dados.

<span id="page-10-12"></span>**LMS** Learning Management Systems.

<span id="page-10-11"></span>**LRS** Learning Records Store.

<span id="page-10-13"></span>**LTI** Learning Tools Interoperability.

<span id="page-10-7"></span>**MOOCs** Massively Open Online Courses.

<span id="page-10-16"></span>**NPM** Node Package Manager.

<span id="page-10-1"></span>**POD** Personal Online Datastore.

<span id="page-10-10"></span>**RDF** Resource Description Framework.

<span id="page-10-8"></span>**REST** REpresentational State Transfer.

<span id="page-10-4"></span>**RU** Restaurante Universitário.

<span id="page-10-17"></span>**SGBD** Sistema Gerenciador de Banco de Dados.

<span id="page-10-15"></span>**UI** User Interface.

<span id="page-10-3"></span>**UnB** Universidade de Brasília.

<span id="page-10-9"></span>**URI** Uniform Resource Indentifier.

## <span id="page-11-2"></span><span id="page-11-0"></span>**Capítulo 1**

## **Introdução**

### <span id="page-11-1"></span>**1.1 Contextualização**

Em um dia comum, uma pessoa acessando a Internet gera, em média, 1.7 MB de dados por segundo, ou 146,880 MB por dia por pessoa [\[2\]](#page-53-2). Esses dados são tudo que esta pessoa faz online: qual computador usa, qual *site* acessa, que horas liga e desliga sua máquina, quantas propagandas ela vê antes de desistir de algum *website*, além de dados que podem ser utilizados para identificá-la, como *e-mails*, geolocalização, fuso horário, idioma preferencial, entre outros [\[3\]](#page-53-3). Essa quantidade massiva de dados, ou *big data*, como é conhecida, pode ser utilizada para análise de padrões e customização da experiência de usuários na Web, provendo conveniência mas, também, levantando preocupações de ética e privacidade [\[4\]](#page-53-4). Todos os dias entregamos dados que podem ser úteis para grandes empresas, algoritmos de aprendizagem de máquina [\[5\]](#page-53-5), campanhas publicitárias ou até mesmo para pessoas mal intencionadas [\[6\]](#page-53-6). Dados coletados e eventualmente transformados em informação vêm sendo considerados os recursos mais valiosos no mundo [\[7\]](#page-53-7).

No ambiente educacional não é diferente. Alunos fornecem seus dados pessoais para escolas e universidades a todo momento. Plataformas de ensino e de cursos online estão sempre coletando dados para melhorar seus serviços. Existem plataformas de ensino que coletam até 20GB de dados de seus usuários ao longo de um curso [\[8\]](#page-53-8). Mesmo levando em conta que existem leis que restrigem a coleta e o uso destes dados sem o consentimento do usuário, e que essas coletas possam desejar apenas a melhoria do serviço provido, ainda devem ser consideradas a grande quantidade de aplicações de ensino que um membro da comunidade acadêmica utiliza ao longo de sua formação, como *Microsfot Teams*, *Google Classroom*, *Moodle*, *Coursera*, *edX* [\[8\]](#page-53-8). Com cada uma dessas aplicações coletando dados (muitas vezes repetidos) sem o total conhecimento por parte do usuário sobre como serão utilizados, é fácil perceber como o mesmo não tem controle sobre os seus próprios dados.

<span id="page-12-1"></span>Neste sentido, a idealização do *smartUnB.ECOS* [\[1\]](#page-53-1) pela doutora Germana Menezes da Nóbrega traz ao debate um ecossistema de ensino formado por diferentes aplicações, em sua maior parte independentes. Trata-se de um conjunto de sistemas e ferramentas de e-learning, visando promover um retorno de projetos e sistemas úteis para o uso e aprendizado dos estudantes do [Departamento de Ciência da Computação](#page-10-0) [\(CIC\)](#page-10-0). Com essa quantidade de diferentes aplicações sob um mesmo ambiente, é de se imaginar que tenham muitos dados gerados por cada aluno em cada aplicação diferente, fora os dados redundantes que cada aplicação deve armazenar sobre cada estudante. Podemos supor que os problemas discutidos acima também se aplicam a este ecossistema; e essa suposição estaria correta senão pela última parte desse ecossistema: um *[POD-](#page-10-1)Server* abrigando [PODs](#page-10-1) para lidar com os dados de todas as aplicações, [PODs](#page-10-1) esses pessoais e sob total controle de cada usuário. Desta forma, os estudantes sabem exatamente quais dados são utilizados por quais aplicações e com qual finalidade, podendo ser revogados ou atualizados a qualquer momento, e com suas mudanças ecoando em todas as aplicações do ecossistema, graças ao projeto Solid elaborado pelo criador da Web, Sir Tim Berners-Lee [\[9\]](#page-53-9).

### <span id="page-12-0"></span>**1.2 Motivação**

A pandemia de COVID-19 mudou o planeta de várias formas, afetando a saúde física e mental de milhões de pessoas [\[10\]](#page-54-0), a economia [\[11\]](#page-54-1), a política [\[12,](#page-54-2) [13\]](#page-54-3) e até a cultura [\[14\]](#page-54-4). Até a data de escrita desta monografia, ainda estamos recuperando dos efeitos dela. A Educação, um dos pilares de qualquer sociedade bem sucedida, foi uma das áreas mais afetas pela pandemia, impedindo o contato entre alunos e professores de todas as bases educacionais, resultando em um escopo que ainda não está totalmente claro do quão prejudicada esta área realmente foi quando se leva em conta a educação interrompida de crianças e formações atrasadas e potencialmente menos capacitadas para o mercado de trabalho do lado de universidades [\[15\]](#page-54-5).

Para tentar controlar o dano que a pandemia causava na educação, diversos países remeteram à adoção da educação remota, ou educação a distância. Isso resultou em várias plataformas de apoio ao *e-learning* sendo inauguradas e expandidas, como Microsoft Teams, Zoom, Google Classrooms entre outras [\[16\]](#page-54-6). Cada uma dessas plataformas e ferramentas têm suas próprias formas de coletar e processar dados (muitas vezes os mesmos dados/dados redundantes) de seus usuários, e mesmo com avanços em leis de privacidade e proteção de dados como a [Lei Geral de Proteção de Dados](#page-10-2) [\(LGPD\)](#page-10-2), esses alunos e professores usuários dessas plataformas que se vêem compelidos a utilizá-las dado o contexto em que vivemos não possuem total controle sobre seus dados.

É clara a mudança deixada pela pandemia na educação. Embora não substituam o aprendizado presencial, ela propulsionou a adoção de tecnologias e sistemas de e-learning que são ferramentas que agregam na educação. Ainda que fosse possível voltar a como a sociedade era antes da pandemia, a adoção e utilização dessas tecnologias não irão embora, então nos resta adereçar as falhas desses sistemas e incorporá-los como ferramentas padrões no ensino.

### <span id="page-13-0"></span>**1.3 Objetivos e Questão de Pesquisa**

Este estudo tem dois objetivos maiores. O primeiro é pesquisar, listar e estudar aplicações publicadas que, de alguma forma, fazem uso do Solid em suas implementações e, com isso, reunir em um único lugar uma coleção de aplicações que servirão tanto de referência e inspiração para outras aplicações Solid como de um guia para que saibamos o quão evoluídos estão os estudos entorno do Solid atualmente. A questão é avaliar a adoção da tecnologia Solid.

O segundo objetivo é o de desenvolver dois aplicativos com Solid de modo a demonstrar a interoperabilidade da Web descentralizada, característica esta que será de grande proveito para o *smartUnB.ECOS*. Estes dois aplicativos devem ser distintos e não possuir nenhuma forma de comunicação entre eles para que a demonstração seja completa e legítima, provando sua utilidade em contexto social; e com utilidade para alunos (em especial alunos da [UnB\)](#page-10-3), para que os resultados sejam aplicáveis em um contexto educacional. Sendo assim, os aplicativos propostos são uma aplicação de avaliação da comida do [Restaurante Universitário](#page-10-4) [\(RU\)](#page-10-4) daquele dia, chamado RUview, e uma aplicação de agendamento de reuniões para estudos, chamado Tutor. A questão é avaliar como aplicações Solid poderiam agregar a um contexto educacional e a experiência de desenvolvimento com esta tecnologia.

### <span id="page-13-1"></span>**1.4 Organização deste documento**

Ao longo deste trabalho, estudaremos o que é o protocolo Solid, procurando explorar algumas aplicações que já fazem uso do mesmo em 2023 com a intenção de mapear e estudá-las para aprender o quanto da tecnologia foi adotada pela comunidade. Além disso, foram desenvolvidas duas aplicações demonstrativas voltadas para o público-alvo do *smartUnB.ECOS* a fim de validar se a adoção do Solid é uma boa solução para o ecossistema educacional e quais possibilidades e desafios esta adoção traria ao mesmo. No Capítulo 2 explicamos melhor o que é o ecossistema smartUnB.ECOS, seguido dos atuais problemas com dados educacionais, antes de explicar o que é e como funciona a plataforma

Solid. No Capítulo 3 listamos e apresentamos algumas aplicações que implementam Solid. No Capítulo 4 descrevemos o processo de elaboração e desenvolvimento de dois aplicativos que fazem uso do Solid, com objetivo de demonstrar a interoperabilidade proveniente do protcolo Solid e provar sua utilidade para o *smartUnB.ECOS*. No Capítulo 5 apresentamos os resultados e aprendizados adquiridos a partir do desenvolvimento dessas aplicações. No Capítulo 6 concluímos o presente trabalho com uma visão geral sobre a adoção do Solid e sobre a experiência de desenvolvimento com essa tecnologia.

## <span id="page-15-2"></span><span id="page-15-0"></span>**Capítulo 2**

## **Fundamentação**

### <span id="page-15-1"></span>**2.1 Do lado do problema: Privacidade de dados educacionais**

A coleta e análise de dados por sistemas vêm ganhando notoriedade nos últimos anos, ao ponto de governos elaborarem leis e estatutos entorno da privacidade de dados, como a *[Family Educational Rights and Privacy Act](#page-10-5) [\(FERPA\)](#page-10-5)*, *[General Data Protection Regulation](#page-10-6) [\(GDPR\)](#page-10-6)* e [LGPD](#page-10-2) [\[8,](#page-53-8) [17\]](#page-54-7); e grandes nomes da tecnologia alterando seus termos e políticas de privacidade para entrar em conformidade com elas. Comumente os sítios Web pedem autorização para gerenciar *cookies* [\[3\]](#page-53-3): isto é fruto de tais leis.

Essa importância alocada aos dados não é descabida. Existem estudos sobre desenvolvimentos de algoritmos e ferramentas para pesquisa e análise de dados gerados por usuários em redes sociais com intuito de melhor direcionar propagandas relevantes a eles [\[18,](#page-54-8) [19\]](#page-54-9), baseados em postagens voluntariamente servidas a essas redes sociais por seus usuários, sem que muitas vezes eles nem tenham total compreensão de como seus dados são processados [\[20\]](#page-54-10). Tais algoritmos podem ser bem poderosos, e até intrusivos, como atesta o pai de uma adolescente dos Estados Unidos, em uma reportagem que gerou um grande impacto na época [\[21\]](#page-55-0), na qual uma empresa desenvolveu um programa de análise de compras para sugerir cupons de desconto. Este programa, ao analisar padrões de compra de uma adolescente, enviou cupons com descontos para itens de bebê, insinuando que ela estaria grávida. O pai, ao descobrir esses cupons, foi reclamar com o gerente desta loja, acusando que a loja estaria estimulando a filha a engravidar, sem saber que ela já estava de fato grávida, como o algoritmo corretamente supôs.

O uso de dados no ambiente educacional também podem ser aplicados para contribuir com melhorias de *softwares* e ferramentas educacionais [\[22\]](#page-55-1), como analisando como estudantes usam certo *software* para resolver problemas, quanto tempo levam, com qual <span id="page-16-1"></span>facilidade interagem com o *software* e, a partir da análise destes dados, professores, aluno e membros da comunidade educacional podem sugerir mudanças para melhorar o aprendizado. A questão, então, gira mais uma vez entorno da privacidade, em como esses ambientes educacionais coletam estes dados, e quais dados são esses. Existem *[Massively](#page-10-7) [Open Online Courses](#page-10-7) [\(MOOCs\)](#page-10-7)* que coletam cerca de 20GB de dados de usuários por curso sobre quanto tempo passam no curso, com que frequência entram, qual escolaridade têm, entre outros muitos dados, que são usados [\[8\]](#page-53-8) para melhor direcionar *marketing* de outros cursos dentro do próprio ambiente educacional para os alunos. No entanto, esses dados também poderiam ser compartilhados, por exemplo, com editoras de livros acadêmicos para desenvolver melhores exercícios ou estruturar melhor seus capítulos [\[8\]](#page-53-8), sem que os alunos usuários sequer façam ideia que seus dados estão sendo analisados para melhor entender sua rotina de estudos e ajudar empresas terceiras a melhorarem seus produtos e aumentar os lucros como consequência.

Isso é levando em conta apenas o lado da privacidade e falta de controle por parte dos usuários sobre os dados coletados. Ainda existe o lado da redundância de dados, no qual para todo *software* ou ferramenta educacional que um usuário optar por usar, ele informará seu nome, sua idade, sua escolaridade, seu curso, cidade, entre outros; e o lado da dependência às ferramentas e softwares que usam há mais tempo, justamente por terem mais dados de algum usuário em questão que fazem com que concorrentes não consigam competir para oferecer um serviço que tenha tanto apelo àquele usuário em questão.

O problema é claro: do lado dos alunos e usuários destes ambientes educacionais no geral, eles não têm total acesso a seus dados, não sabem o quanto eles são usados e com quais finalidades, devem repetir e fornecer novamente dados já informados anteriormente em outras plataformas, e não têm como saber quem mais tem acesso a eles. Do lado dos provedores destes serviços se mostra uma falta de oportunidade de concorrer de forma justa com um acervo massivo de dados de usuários sob controle de um produto específico. Felizmente, também existe uma solução clara, proposta pelo "pai da Web", Tim Berners-Lee.

### <span id="page-16-0"></span>**2.2 Do lado da solução proposta: Solid, por uma Web descentralizada**

Solid é uma especificação de projeto descentralizado para aplicações sociais na Web [\[9,](#page-53-9) [23\]](#page-55-2) (como a *smartUnB.ECOS*). Nela, os dados dos usuários são geridos de forma independente das aplicações que as consomem, ou seja, o usuário mantém o controle de seus dados e gerencia quais aplicações têm acesso a quais dados, pois cada usuário armazena seus dados <span id="page-17-2"></span>em um centro de dados particular *online* chamados *[Personal Online Datastore](#page-10-1) [\(POD\)](#page-10-1)*, e aplicações fazem requisições a esses [PODs](#page-10-1) com autorização explícita do usuário.

A adoção do Solid, não só no âmbito educacional, mas para toda a Web é, além de trazer a autonomia de seus dados para o usuário, também a descentralização do monopólio de grandes empresas através de dados, "é sobre criar mercados", como diz Berners-Lee [\[24\]](#page-55-3). A tecnologia busca ser a solução de três desafios propostos por Tim Berners-Lee para a Web do futuro, visando trazer o controle dos dados de volta para os usuários, impedir a distribuição de desinformação e trazer mais transparência em propagandas políticas *online* [\[25\]](#page-55-4).

Isso é possível, pois com o Solid, um usuário pode armazernar todos os seus dados apenas uma vez em seu [POD](#page-10-1) (combatendo a redundância de dados), saber exatamente quais dados serão acessados e permitir acesso a dados específicos para aplicações específicas, como visto na Figura [2.1](#page-17-0)[1](#page-17-1) , fornecendo um campo justo para que aplicações concorrentes possam fazer serviços em cima do mesmo grupo de dados, sendo benéfico para o usuário final que poderá escolher o melhor sem se sentir preso por ter seus dados vinculados a uma aplicação (por exemplo, bibliotecas de músicas que um usuário construiu ao longo de anos em uma aplicação específica poderiam ser compartilhadas com outra aplicação apenas com uma rápida autorização de acesso do usuário). Além disso, Solid já está de acordo com as leis de proteção de dados como a [GDPR](#page-10-6) e [LGPD](#page-10-2) por sua própria definição; os dados do usuário estão sob controle do próprio usuário.

<span id="page-17-0"></span>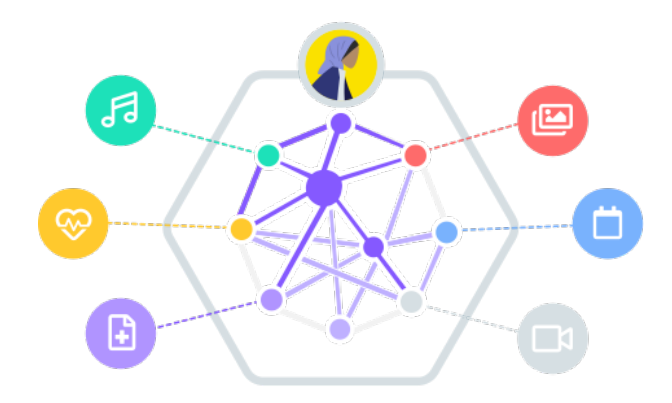

Figura 2.1: Diagrama de Descentralização do Solid<sup>1</sup>.

O Solid funciona com um usuário guardando seus dados em [PODs](#page-10-1), aos quais ele tem total acesso e liberdade para escolher quais aplicações podem acessá-los. As aplicações

<span id="page-17-1"></span><sup>&</sup>lt;sup>1</sup>Imagem retirada da página oficial do projeto Solid: <https://solidproject.org/about>

<span id="page-18-1"></span>Web utilizam protocolos de autenticação para descobrir o perfil do usuário e caminhos para o [POD](#page-10-1) específico do usuário que contém os dados daquela aplicação. Para garantir a segurança e consistência dos dados acessados, um provedor de indentificação (WebID) [\[26\]](#page-55-5) gerencia a autenticação e provê o documento que contém as informações criptografadas do usuário para a aplicação em questão. Os dados das aplicações são armazenados nos [PODs](#page-10-1), que por sua vez são armazenados em POD-servers.

O acesso a estes dados é feito com requisições [REST](#page-10-8) e suas respostas são "*application agnostic*", ou seja, independe da aplicação sendo desenvolvida, os dados sempre poderão ser consumidos sem ser necessário fazer alterações nos servidores [\[23\]](#page-55-2). A comunicação entre [PODs](#page-10-1) e aplicações ou navegadores é possível devido a um padrão de conexão entre dados da Web conhecido como *Linked Data* [\[27\]](#page-55-6). O Solid utiliza este padrão para garantir o compartilhamento de dados de forma descentralizada, padronizando o vocabulário de dados armazenados em [PODs](#page-10-1) diferentes. Ele utiliza *[Uniform Resource Indentifier](#page-10-9) [\(URI\)](#page-10-9)* para identificar recursos estruturados *[Resource Description Framework](#page-10-10) [\(RDF\)](#page-10-10)* [\[28\]](#page-55-7). Dentro da Web-semântica [\[29\]](#page-55-8) existe ainda o conceito de vocabulários [\[30\]](#page-55-9), que podem ser entendidos como [RDFs](#page-10-10) para entidades específicas, por exemplo *vCard* para referenciar informações sobre o usuário, como endereço e nome [\[31\]](#page-55-10); ou o *FOAF - Friend of a Friend* que é utilizado para descrever relacionamentos, como pessoas que o usuário conhece [\[32\]](#page-55-11).

Respeitar estes padrões permite que aplicações independentes consigam trocar informações sem compartilharem dados diretamente entre si e resulta, fora a privacidade e controle dos dados, na característica mais importante do Solid: a interoperabilidade. Este estudo se propõe a avaliar como seria implementar aplicações que façam uso do Solid ao ecossistema *smartUnB.ECOS*.

### <span id="page-18-0"></span>**2.3 smartUnB.ECOS: aprendendo sobre o ecossistema de aprendizagem e ensino**

Contando com esta visão atual da tecnologia de educação com ferramentas e sistemas de *e-learning* voltados para o ensino que vimos anteriormente, a professora doutora e orientadora deste trabalho, Germana Menezes da Nóbrega, idealizou o *smartUnB.ECOS*, um ecossistema de aprendizagem e ensino, ou seja, um conjunto de sistemas e ferramentas de *e-learning*, desenvolvido para apoiar os alunos e alunas do [Departamento de Ciência da](#page-10-0) [Computação](#page-10-0) [\(CIC\)](#page-10-0). Esse apoio aos alunos é dado em duas vias: a primeira na forma de oportunidade de aprendizado no sentido de realizar pesquisa, projeto e implementação de componentes que enriquecem o ecossistema; e a segunda na forma de retorno à comunidade do departamento de projetos e sistemas úteis para o uso e aprendizado do corpo discente. O presente estudo faz proveito desta primeira via de aprendizagem.

<span id="page-19-2"></span>Atualmente, o *smartUnB.ECOS* é composto por 9 elementos que estimulam uma variedade dinâmica de conexão entre aprendizagem formal e informal [\[1\]](#page-53-1). Esses elementos vão de portais de acesso ao ecossistema, redes sociais, ferramentas e sistemas de aprendizagem, entre outros, que podem ser observadas na Figura [2.2.](#page-19-0) Vamos descrever brevemente cada elemento que compõe esse ecossistema a título de completude e de prover maior entendimento sobre o ecossistema em questão ao qual este trabalho contribui.

<span id="page-19-0"></span>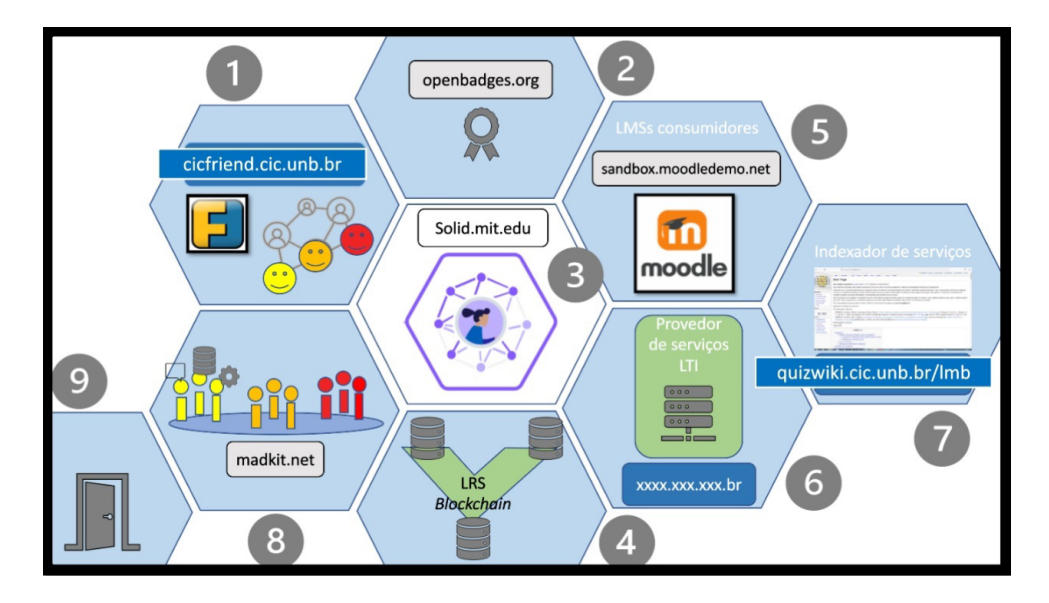

Figura 2.2: Arquitetura 2021 smartUnB.ECOS [\[1\]](#page-53-1).

- 1. Rede Social Descentralizada: plataforma de rede social voltada para a comunidade do [CIC,](#page-10-0) baseada no *Friendica*[2](#page-19-1) ;
- 2. Plataforma de gestão de *Badges* Digitais: plataforma para gerenciar a criação e atribuição de medalhas digitais para o corpo discente do [CIC](#page-10-0) por mérito em atividades informais (gamificação acadêmica);
- 3. [POD-](#page-10-1)*Server*: implementação e manutenção de um provedor [POD](#page-10-1) dedicado a abrigar [PODs](#page-10-1) dos usuários da comunidade do [CIC;](#page-10-0)
- 4. *[Learning Records Store](#page-10-11) [\(LRS\)](#page-10-11)* em *blockchain*: armazenamento de forma distribuída de registros de aprendizagem de alunos para fins analíticos de aprendizagem, com autorização do usuário;
- 5. *[Learning Management Systems](#page-10-12) [\(LMS\)](#page-10-12)* com suporte a *[Learning Tools Interoperabi](#page-10-13)[lity](#page-10-13) [\(LTI\)](#page-10-13)*: são plataformas de gestão de aprendizagem tradicionais (como *Moodle*), porém fazendo uso de [LTIs](#page-10-13), que fornecem suporte a disciplinas de cursos ofertados;

<span id="page-19-1"></span> $^{2}$ <https://friendi.ca>

- <span id="page-20-3"></span>6. Provedor de serviços [LTI:](#page-10-13) provedor de ferramentas, serviços dedicados ou específicos para utilização em disciplinas, que complementam [LMSs](#page-10-12) na prestação de seus servicos;
- 7. Repositório de Recursos Educacionais: ambiente de indexação semântica para os serviços dedicados do provedor [LTI](#page-10-13) e também para recursos da produção nacional e internacional de relevância para a comunidade do [CIC;](#page-10-0)
- 8. Sociedade de Assistentes Artificiais: agentes autônomos que cooperam em prol da saúde acadêmica do corpo discente, seguindo o meta-modelo *[Agent/Group/Role](#page-10-14) [\(AGR\)](#page-10-14)*;
- 9. *Learning Companion*: interface do ecossistema, provê o acesso aos demais elementos e personalização do usuário.

Para este trabalho, o elemento relevante é a implementação de um [POD-](#page-10-1)*Server* para prover os [PODs](#page-10-1) aos alunos e funcionários do [CIC,](#page-10-0) o que facilitará e estimulará o uso de aplicações Solid-compatíveis, como as desenvolvidas neste trabalho. Existem outros trabalhos em desenvolvimento sendo realizados em volta da implementação desse [POD-](#page-10-1)*Server*, bem como em outras áreas do ecossistema, caso o leitor tenha interesse de saber mais [\[1\]](#page-53-1).

### <span id="page-20-0"></span>**2.4 Tecnologias Utilizadas**

Para o desenvolvimento das aplicações, foram utilizadas diversas ferramentas e tecnologias. Vamos listar cada uma e comentar sobre suas contribuições para este trabalho.

#### **Notion**

Utilizamos Notion<sup>[3](#page-20-1)</sup> para organizar o passo-a-passo do desenvolvimento das aplicações, listando as várias etapas para conseguir dividir grandes funcionalidades em pequenas tarefas e implementar uma de cada vez sem perder o escopo maior do projeto.

#### **Figma**

Para a elaboração do *design*, o Figma<sup>[4](#page-20-2)</sup> foi escolhido para auxiliar no desenvolvimento da [UI](#page-10-15) das aplicações, por ser fácil de utilizar e permitir testar as melhores formas de organizar as informações na tela.

<span id="page-20-1"></span><sup>3</sup><https://www.notion.so/>

<span id="page-20-2"></span><sup>4</sup><https://www.figma.com/>

#### <span id="page-21-4"></span>**Visual Studio Code**

O editor[5](#page-21-0) de texto mais popular [\[33\]](#page-55-12) para desenvolvimento também foi utilizado neste trabalho. A familiaridade com ele foi o que mais contribuiu para essa escolha.

#### **Git e Github**

Utilizamos Git para o versionamento do código e hospedamos os repositórios no *site* do Github<sup>[6](#page-21-1)</sup>. Novamente, a escolha foi feita devida a familiaridade com as ferramentas.

#### *[Node Package Manager](#page-10-16) [\(NPM\)](#page-10-16)*

Para executar as bibliotecas em JavaScript necessárias, um gerenciador de pacotes é recomendado. A escolha do [NPM](#page-10-16)[7](#page-21-2) foi feita por causa da biblioteca que facilita o trabalho com Solid exigir uma versão específica do [NPM:](#page-10-16) LTS-16.0.0. Esta é uma versão velha (a versão LTS mais recente é a 20), e traz consigo uma vulnerabilidade grave acusada pelo *console*.

#### **ReactJS**

Uma biblioteca de JavaScript para desenvolvimento *frontend*, utilizamos o React<sup>[8](#page-21-3)</sup> para implementar a [UI](#page-10-15) das aplicações. O uso de *hooks* e *states* possibilitou criar aplicações interativas com mais facilidade se comparado à utilização de JavaScript convencional.

Iniciamos o projeto com *create-react-app* para ter acesso a uma estrutura inicial do projeto. Definimos a seguir um padrão de projeto que consiste em separar componentes em lógica, JSX e estilo; desta forma, a estrutura de pastas utilizada em ambos projetos foi a seguinte:

- **src**: pasta raíz do projeto
	- **– api**
		- ∗ **firebase**: contém arquivos de configuração e funções do Firebase (somente RUview)
		- ∗ **functions**: contém os arquivos com as funções de uso com Solid

**– assets**

∗ **images**: contém as imagens do projeto

<span id="page-21-0"></span><sup>5</sup><https://code.visualstudio.com/>

<span id="page-21-1"></span> $6$ <https://github.com/>

<span id="page-21-2"></span><sup>7</sup><https://www.npmjs.com/>

<span id="page-21-3"></span><sup>8</sup><https://react.dev/>

- **– components**: contém as pastas de cada componente do projeto. Cada componente é composto por um *index* responsável pela lógica (states, funções), um *Display.jsx* para exibir o componente, e um *styles* que contém os estilos
- **– hooks**: contém os hooks personalizados do projeto. Foram utilizados hooks para sincronizar os states globais com os dados buscados do [POD](#page-10-1) do usuário
- **– pages**: contém as pastas de cada página da aplicação. Funcionam igual aos componentes
- **– util**: contém arquivos facilitadores do desenvolvimento do projeto, como arquivo com os códigos de cores HEX e funções de tratamento de texto
- **– index.css**: estilos globais
- **– index.js**: ponto de entrada da aplicação. É onde os hooks e a biblioteca de rotas são chamados

#### **Firebase**

O Firebase[9](#page-22-0) é uma coleção de serviços para armazenamento e hospedagem de dados *online*. Dessa coleção, fizemos uso do *Firestore*, um [SGBD](#page-10-17) em núvem, e do *FirebaseAuth*, um serviço que provê autenticação de maneira fácil e segura. Utilizamos, também, a biblioteca JavaScript do Firebase que traz funções para comunicar sua aplicação com os serviços. O Firebase foi utilizado somente no *RUview* para autenticar usuários administradores e armazenar os cardápios e refeições gerenciadas por esses administradores. O acesso a essas funcionalidades na aplicação está na rota */admin* que precisa ser acessada manualmente pela URL do navegador, e em seguida autenticada com o *FirebaseAuth*.

#### **PodPro**

O PodPro[10](#page-22-1) foi de grande ajuda para o desenvolvimento das aplicações deste trabalho, pois permitiu abrir todos os [PODs](#page-10-1) e visualizar os conteúdos para garantir que estavam sendo salvos corretamente, além de também permitir editar esses conteúdos para realizar diferentes testes dentro das aplicações e garantir o funcionamento correto.

#### **Vercel**

Vercel<sup>[11](#page-22-2)</sup> é uma plataforma para hospedar *sites* de forma gratuita e fácil, bastando vincular com o repositório armazenado no Github. Utilizamos ela para subir ambas aplicações.

<span id="page-22-0"></span><sup>9</sup><https://firebase.google.com/>

<span id="page-22-1"></span><sup>10</sup><https://podpro.dev/>

<span id="page-22-2"></span><sup>11</sup><https://vercel.com/>

## <span id="page-23-0"></span>**Capítulo 3**

## **Aplicações em Solid**

Com o objetivo de juntar uma coleção de aplicações que servirão de referência e inspiração para futuras aplicações Solid, pesquisamos projetos e aplicações que fazem uso desta tecnologia hoje, e as exploramos neste capítulo. Procuramos reunir conhecimento sobre os avanços com a tecnologia Solid em outros países do mundo, bem como avaliar como está sendo a adoção desta tecnologia nos últimos anos. Para cada aplicação listada, procuramos entender os seguintes pontos:

- O que faz a aplicação?
- Como implementa o Solid?
- Em qual país foi desenvolvido?
- Em que ano?
- Tem objetivo comercial ou não?

Com essas respostas, poderemos ter uma ideia melhor sobre qual estágio de adoção esta tecnologia está perante a comunidade mais ampla. No Capítulo 4 e 5 veremos também como Solid se apresenta para a comunidade de desenvolvimento.

### <span id="page-23-1"></span>**3.1 Provedor [POD](#page-10-1)**

Todas as aplicações que fazem uso do Solid pedem, em algum momento, para ter acesso a algum [POD.](#page-10-1) No caso do *smartUnB.ECOS*, o aluno ou professor terá acesso a um [POD](#page-10-1) personalizado hospedado dentro do próprio ecossistema; entretanto, esta etapa ainda não foi concluída até o momento de escrita deste trabalho e, para poder testar as aplicações selecionadas, o usuário deve informar algum [POD](#page-10-1) para que a aplicação funcione.

<span id="page-24-5"></span>Criar e hospedar seu próprio [POD](#page-10-1) é uma alternativa prevista pelo projeto Solid [\[9\]](#page-53-9). No entanto, diversos provedores de [PODs](#page-10-1) já existem e muitas dessas aplicações já possuem apoio para alguns desses provedores. Por isso, enquanto não temos acesso ao [POD](#page-10-1) do ecossistema, optamos por utilizar um [POD](#page-10-1) do provedor *inrupt.net*. Outros provedores foram testados também, mas este se mostrou o mais adequado para utilizar com as aplicações devido à facilidade de uso, tanto com as aplicações quanto com o gerenciamento do próprio [POD](#page-10-1) depois de criado pela sua interface de navegador padrão.

### <span id="page-24-0"></span>**3.2 Aplicações**

A busca e escolha por essas aplicações e projetos ocorreu por algumas fontes: no *site* oficial do projeto Solid, na área de aplicações destacadas<sup>[1](#page-24-2)</sup>; em postagens nos fóruns Reddit<sup>[2](#page-24-3)</sup>; em testemunhos nos *sites* de provedores [PODs](#page-10-1) (listados no *site* oficial do projeto Solid); em projetos noticiados na mídia; e em *sites* parceiros de outros projetos que usam o Solid. Ao todo, selecionamos 19 aplicações. Dentre elas, conseguimos utilizar, testar e estudar o código fonte de 9 projetos. O restante dos projetos selecionados ou eram pagos ou eram proprietários, impossibilitando o estudo de código fonte.

A seguir vamos apresentar cada projeto, respondendo as questões levantadas no início deste capítulo.

### <span id="page-24-1"></span>**3.2.1 Curso de Arquitetura de Software da Universidade de Oviedo**

Desde 2019, a disciplina de Arquitetura de Software<sup>[3](#page-24-4)</sup>, ministrada para o sexto semestre do Curso de Engenharia de Software da Universidade de Oviedo, Espanha, traz o desenvolvimento e publicação de aplicações Solid-compatíveis de forma *open-source* e devidamente documentado. Sob as orientações e ensinamentos do professor responsável pela disciplina, Jose Emilio Labra Gayo, os alunos se dividem em grupos e desenvolvem uma aplicação Solid por ano. Os melhores trabalhos de cada ano são destacados e enviados para concorrer no "desafio Solid", onde podem aparecer destacados na página oficial do *site* do projeto Solid.

Todas as aplicações desenvolvidas são *open-source* e com licença MIT. Os projetos são documentados semana-a-semana pelos próprios alunos e a página da disciplina disponibiliza tanto projetos em Inglês quanto em Espanhol. São aplicações com viés não-comercial,

<span id="page-24-2"></span><sup>&</sup>lt;sup>1</sup><https://solidproject.org/apps>

<span id="page-24-3"></span> $^{2}$ https://www.reddit.com/r/SOLID/comments/pxub34/useful resources for solid/

<span id="page-24-4"></span><sup>3</sup><https://arquisoft.github.io/>

servindo apenas como demonstração dos tipos de projetos que já são possíveis de serem feitos com Solid hoje.

#### **DeChat**

O objetivo do DeChat é criar uma aplicação descentralizada de conversa entre usuários de [PODs](#page-10-1) distintos, completos com listagem de amigos e edição de perfil. Esse foi o primeiro projeto a ser publicado pela disciplina e foi destacado na página oficial do projeto Solid em 2019.

#### **ViaDe**

Viade é a segunda aplicação do Curso de Arquitetura de Software da Universidade de Ovideo. Ela consiste em elaborar e armazenar rotas no mapa e salvá-las no [POD](#page-10-1) do usuário. Projeto de 2020.

#### **Radarín**

Em 2021 os alunos publicaram o Radarín, uma aplicação de geolocalização similar ao foursquare, armazenando os lugares visitados no [POD](#page-10-1) do usuário.

#### **DeDe**

Dede foi a aplicação de 2022. Consiste em utilizar o endereço registrado no [POD](#page-10-1) do usuário para calcular o frete na entrega de um produto do *site* de *e-commerce* desenvolvido. Os produtos e estoque são armazenados em um banco de dados centralizado.

#### **Lomap**

Lomap é a aplicação mais recente do Curso durante a escrita deste trabalho, publicada no ano de 2023. Desta vez o projeto repetiu o objetivo e se assemelha ao ViaDe no sentido de armazenar rotas e trajetos no [POD](#page-10-1) do usuário para amigos verem e comentar. O diferencial nesta versão é a implementação de um sistema de gamificação em volta do compartilhamento de rotas.

### <span id="page-25-0"></span>**3.2.2 Media Kraken**

Este aplicativo é exibido como aplicativo destaque na página do projeto Solid[4](#page-25-1) . Ele consiste em indicar filmes que o usuário já viu e avaliá-los, armazenando todos esses dados nos [PODs](#page-10-1) de cada usuário. Desenvolvido em 2020 por Noel De Martin, em Barcelona,

<span id="page-25-1"></span><sup>4</sup><https://noeldemartin.github.io/media-kraken/login>

Espanha, esse aplicativo é mais um com foco principal na demonstração do uso do Solid e sem viés comercial.

#### <span id="page-26-0"></span>**3.2.3 Notepod**

Notepod[5](#page-26-4) é uma simples aplicação de um CRUD de notas que são salvas no [POD](#page-10-1) do usuário autenticado. Essa aplicação foi criada individualmente pelo holandês Vincent Tunru em 2019, e é mais uma aplicação de demonstração não-comercial de código aberto.

#### <span id="page-26-1"></span>**3.2.4 PodPro**

PodPro[6](#page-26-5) é uma ferramenta para visualizar todos os recursos de um [POD](#page-10-1) de maneira limpa e de fácil leitura. Desenvolvida por Jasmine Leonard em 2022, no Reino Unido, essa ferramenta foi de grande ajuda para o desenvolvimento das aplicações no Capítulo 4 deste trabalho. Com ela, é possível abrir e ler o que tem dentro de cada [POD,](#page-10-1) podendo modificar, acrescentar ou excluir qualquer recurso de maneira bem simples e objetiva. Essa é também a primeira aplicação selecionada que julgamos possuir um viés comercial, apesar de grátis. O intuito dela é servir como principal ferramenta de auxílio ao desenvolvimento com [PODs](#page-10-1).

#### <span id="page-26-2"></span>**3.2.5 Sigmafied**

Sigmafied<sup>[7](#page-26-6)</sup> é outro projeto individual, desenvolvido pela australiana Sharon Stratsianis para implementar uma aplicação Web utilizando Solid e React (uma biblioteca Javascript popular). A aplicação consiste em identificar a localização atual do usuário e registrar em seu [POD,](#page-10-1) similar a Radarín do curso de Oviedo. Publicada em 2019.

#### <span id="page-26-3"></span>**3.2.6 graphMetrix**

Aplicação que permite com que o usuário possa controlar e administrar seu [POD,](#page-10-1) podendo ver estatísticas e grafos sobre várias informações sobre seu [POD,](#page-10-1) como controle de acesso e gerenciamento de arquivos<sup>[8](#page-26-7)</sup>. Empresa localizada nos Estados Unidos (São Francisco) e em atuação desde 2018. Também possui um viés comercial e uma proposta igual a do PodPro visto anteriormente, porém esse serviço é pago.

<span id="page-26-4"></span><sup>5</sup><https://notepod.vincenttunru.com/>

<span id="page-26-5"></span> $6$ <https://podpro.dev/>

<span id="page-26-6"></span><sup>7</sup><https://sigmafied.com/Welcome>

<span id="page-26-7"></span><sup>8</sup><https://graphmetrix.net/>

#### <span id="page-27-0"></span>**3.2.7 Pojeto do sistema de saúde britânico - NHS**

Em 2021, o Serviço Nacional de Saúde do Reino Unido, em conjunto com a empresa Janeiro Digital<sup>[9](#page-27-5)</sup>, revelaram seu trabalho na implementação de um sistema de saúde descentralizado, onde os pacientes estão tendo acesso à [PODs](#page-10-1) individuais nos quais são armazenados todos os dados relevantes à saúde daquele paciente. Este foi um dos projetos que mais chamou atenção da comunidade e que conseguiu trazer certa visibilidade para o Solid.

#### <span id="page-27-1"></span>**3.2.8 [POD](#page-10-1) Servers do governo de Flandres**

O governo de Flandres, Bélgica, distribuiu 6 milhões de [PODs](#page-10-1) em 2022 para estudantes para que eles pudessem armazenar conteúdos digitais diversos<sup>[10](#page-27-6)</sup>. O objetivo é estimular o desenvolvimento de aplicações descentralizadas, uma vez que estas já teriam um público e um conjuntos de dados para fazer com que aplicações Solid-compatíveis cresçam.

#### <span id="page-27-2"></span>**3.2.9 My PDS - [PODs](#page-10-1) da BBC com diferentes perfis**

A BBC também está oferencendo [PODs](#page-10-1) para que os usuários possam armazenar suas preferências a respeito do conteúdo que consomem em aplicações de entretenimento como *Spotify*, *Netflix*, *Disney*+, etc, saúde, financeiro e social<sup>[11](#page-27-7)</sup>. O serviço chama My PDS e ainda está em desenvolvimento, sem previsão de lançamento. Apesar disso, este projeto foi escolhido, pois potencialmente mostra a adoção do Solid por uma empresa grande como a BBC e, caso obtenha sucesso, poderá impulsionar a tecnologia.

#### <span id="page-27-3"></span>**3.2.10 karamel**

Karamel<sup>[12](#page-27-8)</sup> é uma empresa da Alemanha voltada a busca de empregos de forma descentralizada. A proposta é armazenar currículos e capacitações técnicas nos [PODs](#page-10-1) dos usuários e direcionar empresas contratantes a estes usuários. Viés comercial, em atuação desde 2022.

#### <span id="page-27-4"></span>**3.2.11 UZ BRUSSEL RE-USE MEDICAL**

Empresa Belga de reuso descentralizados de dados médicos<sup>[13](#page-27-9)</sup>. A proposta é armazenar dados médicos em [PODs](#page-10-1) para possibilitar o compartilharmento de exames e outras in-

<span id="page-27-6"></span><span id="page-27-5"></span> $9$ https://www.janeirodigital.com/blog/janeiro-digital-at-solid-world-nhs-personal-health-stores-wi

 $10$ https://www.inrupt.com/blog/digital-flanders-reconnects-citizens-with-their-data-through-inrupts

<span id="page-27-7"></span> $11$ https://diginomica.com/shifting-power-balance-bbc-wants-give-individuals-control-their-data-onli

<span id="page-27-8"></span><sup>12</sup><https://karamel.career/over-ons/>

<span id="page-27-9"></span> $13$ <https://get.use.id/health>

formações de saúde entre médicos, pacientes e aplicativos de saúde. Viés comercial, em funcionamento desde 2022.

#### <span id="page-28-0"></span>**3.2.12 Linckr**

Linckr[14](#page-28-4) processa e armazena os dados pessoais de identificação de cada usuário em seus [PODs](#page-10-1), como CNH e título de eleitor, e em seguida faz um intermédio entre o usuário e diversos serviços que exigem identificação, como compra de casas e declaração de impostos de renda. Empresa alemã em funcionamento desde 2022.

#### <span id="page-28-1"></span>**3.2.13 Konsolidate**

Empresa de desenvolvedores com foco em aplicações Solid-compatíveis<sup>[15](#page-28-5)</sup>. Desde 2021, essa empresa belga faz aplicações e desenvolve projetos descentralizados.

### <span id="page-28-2"></span>**3.2.14 VITO (BIBOPP)**

Seguimento de uma empresa holandesa que em 2022 iniciou o desenvolvimento de um serviço que analisa dados médicos presentes em [POD](#page-10-1) de pacientes para identificar problemas de saúde com antecedência e tratá-los<sup>[16](#page-28-6)</sup>.

#### <span id="page-28-3"></span>**3.2.15 We Are**

We Are[17](#page-28-7) é uma provedora de [PODs](#page-10-1) da Bélgica focados em lidar com dados de saúde. Desde 2021, eles proveêm [PODs](#page-10-1) para algumas empresas de saúde, inclusive a VITO vista anteriormente.

Reunindo as aplicações em uma visão geral, temos a Tabela [3.1,](#page-29-0) na qual podemos observar o ano, país e viés comercial de cada projeto. Comentaremos esses resultados e o que eles nos dizem sobre a adoção do Solid no Capítulo 5 mais adiante. A seguir iremos descrever o desenvolvimento das aplicações em Solid com foco educacional propostas neste trabalho.

<span id="page-28-4"></span><sup>14</sup><https://www.linckr.com/>

<span id="page-28-5"></span><sup>15</sup><https://www.konsolidate.eu/>

<span id="page-28-6"></span> $16$ <https://vito.be/en/news/live-your-healthiest-life-thanks-kempen-pilot-project-bibopp>

<span id="page-28-7"></span><sup>17</sup><https://we-are-health.be/en>

Tabela 3.1: Aplicações Solid.

<span id="page-29-0"></span>

| Aplicação             | rabola 9.1. Trpheagoes Bona.<br>País | Ano  | Comercial?                |  |
|-----------------------|--------------------------------------|------|---------------------------|--|
| DeChat                | Espanha                              | 2019 | Não                       |  |
| ViaDe                 | Espanha                              | 2020 | Não                       |  |
| Radarín               | Espanha                              | 2021 | Não                       |  |
| DeDe                  | Espanha                              | 2022 | Não                       |  |
| Lomap                 | Espanha                              | 2023 | Não                       |  |
| Media Kraken          | Espanha                              | 2020 | Não                       |  |
| Notepod               | Holanda                              | 2019 | Não                       |  |
| PodPro                | Reino Unido                          | 2022 | Sim                       |  |
| Sigmafied             | Austrália                            | 2019 | Não                       |  |
| graphMetrix           | Estados Unidos                       | 2018 | Sim                       |  |
| NHS britânico         | Reino Unido                          | 2021 | Sim                       |  |
| PODs governo Flandres | Bélgica                              | 2022 | Sim                       |  |
| My PDS                | Reino Unido                          |      | Sim                       |  |
| karamel               | Alemanha                             | 2022 | Sim                       |  |
| UZ Brussel re-use     | Bélgica                              | 2022 | Sim                       |  |
| Linckr                | Alemanha                             | 2022 | Sim                       |  |
| Vito (BIBOPP)         | Holanda                              | 2022 | Sim                       |  |
| We Are                | Bélgica                              | 2021 | $\overline{\mathrm{Sim}}$ |  |

## <span id="page-30-0"></span>**Capítulo 4**

## **Desenvolvimento dos aplicativos**

O desenvolvimento de aplicações Solid é uma necessidade para que a tecnologia ganhe mais notoriedade. Com o estudo das aplicações listadas no capítulo anterior servindo de inspiração para o desenvolvimento das aplicações de demonstração para o *smartUnB.ECOS* que veremos neste capítulo, ele mostra o que já é possível de ser realizado com a tecnologia atualmente. No capítulo anterior pudemos ver um pouco sobre a adoção do Solid pela comunidade mundial; neste capítulo veremos sobre a experiência de desenvolver com essa tecnologia.

Sendo assim, propomos a criação e implementação de duas aplicações Solid-compatíveis com temáticas voltadas para o contexto educacional, ou seja, que fariam sentido em serem utilizadas frequentemente por alunos e professores de escolas e universidades. O objetivo por trás do desenvolvimento desses aplicativos é mostrar benefícios de adotar o Solid e desenvolver aplicações com esta tecnologia para compor o *smartUnb.ECOS*. Para mostrar isso, faremos uso da propriedade de interoperabilidade do Solid, como vimos no Capítulo 2, no desenvolvimento do *RUview* e do *Tutor*, as aplicações de demonstração propostas.

### <span id="page-30-1"></span>**4.1 Descrição das aplicações**

O *RUview* permite que os alunos possam visualizar o cardápio da semana e quais são as refeições do [RU](#page-10-4) disponíveis no dia do acesso à plataforma. Caso autorizem o acesso a seus [PODs](#page-10-1), estes alunos podem ainda avaliar estas refeições caso gostem ou desgostem delas, e também ver se o que seus amigos pensam sobre as mesmas refeições. Existe também um sistema simples de edição de amigos em seu perfil Solid, e ainda uma área para administradores, onde é possível criar e modificar as refeições presentes no sistema e atualizar o cardápio com elas. Esta última parte não é descentralizada, com as informações das refeições, cardápios e de autenticação armazendas no Firebase, um [SGBD](#page-10-17) hospedado em núvem. A Figura [4.1](#page-31-0) mostra um visão geral do funcionamento do *RUview*. O usuário

autoriza a aplicação a acessar seu [POD](#page-10-1) e ter acesso ao seu WebID. Uma vez autenticado, a aplicação busca as refeições e cardápios do Firebase, busca os [JSONs](#page-10-18) de refeições curtidos e descurtidos do [POD](#page-10-1) do usuário, e acessa a lista de amigos do usuário. Para cada amigo nessa lista, a aplicação busca os [JSONs](#page-10-18) das refeições daquele amigo para poder exibir quais amigos gostaram ou não da refeição daquele dia. Toda interação de curtida e descurtida das refeições alteram os [JSONs](#page-10-18) correspondente no [POD](#page-10-1) do usuário. Os [JSONs](#page-10-18) de refeições curtidas (idem para descurtidas) são *arrays* que contêm objetos com a seguinte estrutura:

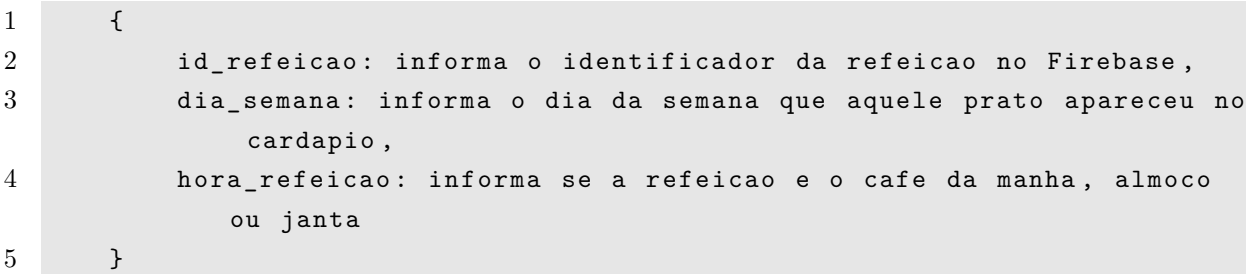

Listagem de Código 4.1: Estrutura do [JSON](#page-10-18) da refeição

<span id="page-31-0"></span>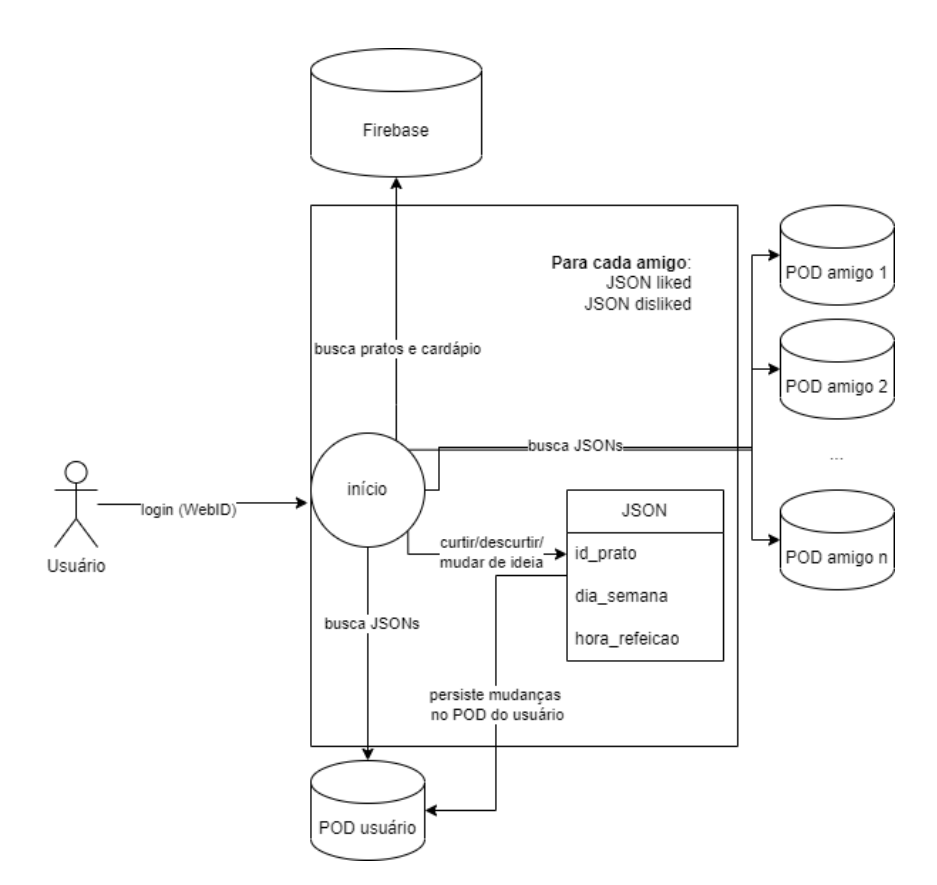

Figura 4.1: Diagrama Funcionamento RUview.

| Código | Disponibilidade |
|--------|-----------------|
|        | Indisponível    |
|        | Livre           |
|        | Pendente        |
|        | Ocupado         |

Tabela 4.1: STATUS dias da agenda.

<span id="page-32-0"></span>Já o *Tutor* consiste em facilitar o agendamento de reuniões de estudos entre dois alunos. Uma vez que o aluno autoriza a aplicação a acessar seu [POD,](#page-10-1) ele pode criar sua agenda com seus horários livres da semana e também ver as agendas de seus amigos para enviar propostas de reunião para cada um em seus horários livres. A Figura [4.2](#page-33-0) mostra um visão geral do funcionamento do *Tutor*. O usuário autoriza a aplicação a acessar seu [POD](#page-10-1) e ter acesso ao seu WebID. Uma vez autenticado, a aplicação busca os [JSONs](#page-10-18) da agenda e dos compromissos do [POD](#page-10-1) do usuário, e acessa a lista de amigos do usuário. Para cada amigo nessa lista, a aplicação busca os [JSONs](#page-10-18) da agenda, dos compromissos e dos pratos curtidos pelo *RUview* daquele amigo para poder exibir as agendas e compromissos atualizados. O [JSON](#page-10-18) dos pratos curtidos é utilizado para comparar se existe algum prato na lista com o dia atual e, se nesse caso, existe algum prato com o horário que coincide em um horário livre na agenda do amigo e do usuário; se este for o caso, a aplicação exibe uma mensagem para sugerir este horário para reunião. Toda interação de criação, remoção ou atualização dos compromissos ou agenda alteram os [JSONs](#page-10-18) correspondente no [POD](#page-10-1) do usuário. O [JSON](#page-10-18) da agenda tem a seguinte estrutura:

```
1 \quad 1 \quad
```
2 updated\_at : informa quando foi modificada por ultimo , 3 [ dia\_hora ]: informa o status de disponibilidade daquele dia e horario. Os dias variam de segunda a domingo e as horas de 06 h ate 22h, em intervalos de 2 em 2 (63 entradas no total) 4 };

Listagem de Código 4.2: Estrutura do [JSON](#page-10-18) da agenda

Os *status* possíveis de disponibilidade de cada dia e hora da agenda pode ser visto na Tabela [4.1.](#page-32-0)

O [JSON](#page-10-18) de compromissos é um *array* que contém objetos com a seguinte estrutura:

![](_page_32_Picture_373.jpeg)

Listagem de Código 4.3: Estrutura do [JSON](#page-10-18) do compromisso

| Código | Situação                |  |
|--------|-------------------------|--|
|        | Pendente                |  |
|        | Confirmado              |  |
|        | Cancelado por você      |  |
| 3      | Cancelado pelo amigo    |  |
|        | Aguardando sua resposta |  |

<span id="page-33-2"></span>Tabela 4.2: STATUS de compromissos.

Os *status* possíveis de cada compromisso pode ser visto na Tabela [4.2.](#page-33-2)

<span id="page-33-0"></span>Cada aluno pode aceitar ou recusar propostas de reuniões. Essas estruturas descritas podem ser observadas na Figura [4.3.](#page-33-1) Os específicos de como essas aplicações implementam o Solid serão exibidos mais a frente neste capítulo.

![](_page_33_Figure_4.jpeg)

Figura 4.2: Diagrama Funcionamento Tutor.

<span id="page-33-1"></span>![](_page_33_Figure_6.jpeg)

Figura 4.3: Diagrama da Estrutura das principais funções do Tutor.

A interoperabilidade se mostra presente no funcionamento do *Tutor*, que procura por dados criados pelo *RUview* nos [PODs](#page-10-1) dos amigos e do próprio aluno para sugerir possíveis oportunidades de reunião, com a ideia por trás sendo se ambos gostam daquela refeição, então os dois estarão pela Universidade naquele horário, sendo uma boa oportunidade para se reunirem. Isso é uma suposição ingênua, é claro, mas é suficiente para mostrar um possível benefício para o *smartUnB.ECOS*. Sabendo como uma aplicação guarda os dados nos [PODs](#page-10-1) dos usuários, torna-se possível utilizá-los para o funcionamento de outras aplicações. Esse comportamento pode ser observado na Figura [4.4,](#page-34-0) que exmplifica duas aplicações acessando o [POD](#page-10-1) do usuário e a segunda aplicação exibindo dados criados tanto por ela própria quanto pela primeira aplicação.

<span id="page-34-0"></span>![](_page_34_Figure_1.jpeg)

Figura 4.4: Diagrama Exemplificação de Interoperabilidade.

Anexo a este documento encontram-se *links* para os aplicativos em produção<sup>[1](#page-34-1)2</sup> e  $tanhém para os repositories<sup>3-4</sup> de seus respectivos projetos. Caso deseje executar os$  $tanhém para os repositories<sup>3-4</sup> de seus respectivos projetos. Caso deseje executar os$  $tanhém para os repositories<sup>3-4</sup> de seus respectivos projetos. Caso deseje executar os$ projetos localmente, após clonar os projetos dos respositórios e instalar as depedências, é necessário utilizar o comando *HTTPS=true npm start*, pois a autenticação com Solid exige um certificado web, mesmo rodando localmente.

Vale ressaltar que o objetivo deste trabalho não é fazer com que as aplicações façam parte da *smartUnB.ECOS* (pelo menos não neste primeiro momento), mas apenas servir como exemplo para que futuras aplicações possam usar os aprendizados daqui. Sendo assim, o design da [UI](#page-10-15) é simples e não responsivo; logo, caso o leitor queira testar as aplicações, recomenda-se fazê-lo em um computador e não em celulares ou tablets.

<span id="page-34-1"></span> $\frac{1}{1}$ <https://ruview.vercel.app/>

<span id="page-34-2"></span><sup>2</sup><https://tutor-orcin.vercel.app/>

<span id="page-34-3"></span><sup>3</sup><https://github.com/JomaSnow/Ruview>

<span id="page-34-4"></span><sup>4</sup><https://github.com/JomaSnow/OwnOnOwn>

### <span id="page-35-0"></span>**4.2 Implementação Solid**

Para fazer os processos de autenticação do usuário com seu [POD,](#page-10-1) autorização de privilégios da aplicação ao [POD](#page-10-1) do usuário e as leituras e escritas em seus [PODs](#page-10-1), utilizamos as bibliotecas JavaScript da *Inrupt* (empresa de Berners-Lee): *@inrupt/solid-client*, *@inrupt/solid-client-authn-browser* e *@inrupt/vocab-common-rdf*.

Quanto aos testes, criamos [PODs](#page-10-1) em 3 provedores diferentes para tentar simular 3 alunos diferentes utilizando as aplicações e interagindo entre eles. Utilizamos os seguintes provedores: *inrupt.net*, *solidcommunity.net* e *igrant.io*.

Sobre as funções de interação com os [PODs](#page-10-1), as duas aplicações são bem similares na implementação, uma vez que ambas utilizam [JSONs](#page-10-18) para manusear seus dados. A exceção é para as funções que lidam com amigos e perfil do usuário, nas quais as manipulações são feitas usando os [RDFs](#page-10-10) comuns providos pela biblioteca *@inrupt/vocab-common-rdf*, mas ainda assim, como essa funcionalidade é comum a ambas aplicações, então não têm tantas diferenças entre as aplicações em como elas interagem com os [PODs](#page-10-1) dos usuários.

Vamos listar e descrever algumas funções mais importantes das aplicações a título de transparência a seguir, mas antes uma observação deve ser feita: não encontramos nenhuma informação sobre se a estrutura de um [POD](#page-10-1) deve seguir algum padrão. Nos [PODs](#page-10-1) dos provedores escolhidos, todos possuiam uma estrutura similar, com um diretório (Container) "profile" que contém um arquivo (DataSet) "card" no qual as informações (Properties) sobre o usuário são agrupadas (Things) e armazenadas. Outra informação contida neste arquivo é a de amigos. Desta forma, caso o usuário utilize um [POD](#page-10-1) de um provedor que organiza os dados de forma diferente, ou caso ele crie seu próprio [POD](#page-10-1) sem seguir essa mesma estrutura, a aplicação não funcionará corretamente. A mesma suposição foi feita sobre a presença de um diretório "public" no qual arquivos salvos dentro dele estão sempre disponíveis para leitura de outras aplicações sem necessidade de autorização do usuário (sendo necessária apenas para escrita).

Uma última observação é sobre a nomenclatura que a Inrupt utiliza para referenciar os dados dos [PODs](#page-10-1). Ela utiliza os conceitos de Things, DataSets e Containers, e os define da seguinte forma:

• **Thing**: Uma Thing pode ser entendida como uma referência a uma entidade do mundo real, similar ao conceito de objeto de Programação Orientada a Objeto. Os dados sobre aqueça Thing são chamados de propriedades. Por exemplo, em seu [POD](#page-10-1) pode existir uma Thing "book1" com as propriedades "name" e "author". Utilizam-se os vocabulários [RDF](#page-10-10) para acessar as propriedades de cada Thing.

- **DataSet**: DataSets armazenam um conjunto de Things, e toda Thing precisa necessariamente fazer parte de um DataSet. DataSets podem ser entendidos como o arquivo em uma estrutura de diretórios.
- **Container**: Containers contêm DataSets e outros recursos, como outros Containers. Eles podem ser entendidos como sendo as pastas em uma estrutura de diretórios.

#### **Autenticação**

O processo de *login* e *logout* do ponto de vista de desenvolvimento é bem simples, e idêntico para ambas aplicações.

```
1 import {
2 getDefaultSession ,
3 login ,
4 logout ,
5 } from " @inrupt /solid -client -authn - browser ";
6
7 export async function solidLogin (
8 setWebIdSolidUpdateContextHook = () => {},
9 podUrl
10 ) {
11 if (! getDefaultSession () . info . isLoggedIn ) {
12 await login ({
13 oidcIssuer: podUrl,
14 redirectUrl: window.location.href,
15 clientName: "Tutor",
16 });
17 setWebIdSolidUpdateContextHook ( getDefaultSession () . info . webId ) ;
18 }
19 }
20
21 export async function solidLogout () {
22 await logout () ;
23 window.location.reload();
24 }
```
Listagem de Código 4.4: Funções de autenticação com Solid

A função *solidLogin* (Listagem [4.4,](#page-36-0) *linha 7* ) usa como primeiro argumento uma função que persiste o webID do usuário em um state global através de *hooks* do React JS para que possa ser utilizado em todo projeto, e como segundo argumento a URL do provedor [POD](#page-10-1) de escolha do usuário. Em sua execução, ela verifica se já existe algum usuário autenticado na *sessionStorage* da aplicação através de um método fornecido pela biblioteca da Inrupt. Caso não encontre informações de um usuário já autenticado, ela executa o método *login* que também é fornecido pela biblioteca. Este método espera receber a URL do provedor e a URL da aplicação para redirecionar após concluir o processo de autenticação.

A função *solidLogout* (Listagem [4.4,](#page-36-0) *linha 21* ) chama o método *logout* da biblioteca da Inrupt e em seguida atualiza a página. Este método apenas limpa as informações e tokens de usuário criados pelo *login* na *sessionStorage*, e a atualização da página é para atualizar todos os estados da aplicação.

#### **Amigos**

As aplicações buscam os amigos do usuário autenticado quando ele as acessa. Os amigos são salvos na propriedade "FOAF.knows" da Thing "me" do DataSet "card". O webID do usuário automaticamente aponta para esse DataSet, então para acessar o DataSet basta informar o webID, e a Thing "me" é uma abreviação do webID do usuário dentro do DataSet (como se fosse uma variável chamada *me* recebendo como valor o webID do usuário).

```
1 // ... inicio da funcao omitido para breviedade
2 const currentFriendsUrl = getUrlAll (thing , FOAF . knows ) ;
3
4 for ( const url of currentFriendsUrl ) {
5 const friendDataSet = await getSolidDataset (url , { fetch : fetch })
            ;
6
7 const friendThing = getThing ( friendDataSet , url ) ;
8
9 const nome = getLiteral ( friendThing , FOAF . name ) . value ;
10 const friendWebId = url;
11 const agenda = await getAgenda (url ) ;
12 const compromissos = await getCompromissos (url , null ) ;
13
14 const friendObj = { nome , friendWebId , agenda , compromissos };
15
16 friendsObjArr.push(friendObj);
17 }
18 // ... resto da funcao omitido para breviedade
```
Listagem de Código 4.5: Trecho da função *getSolidFriends*

A função, agora com acesso ao Thing "me" do usuário, percorre todas os WebIDs armazenados em "FOAF.knows" para obter o webID de cada amigo. Em seguida, a função busca os arquivos desejados de cada aplicação e monta o objeto do amigo, retornando um *array* com todos os objetos de amigos. O objeto *fetch* (Listagem [4.5,](#page-37-0) *linha 5* ) contém as informações de autorização que as funções da biblioteca Inrupt utilizam para validar se a aplicação está autorizada a acessar aquele [POD.](#page-10-1)

#### **Leitura de arquivos**

A leitura de arquivos exige a URL do [POD](#page-10-1) que contém o arquivo e o caminho até o arquivo. No *RUview*, por exemplo, para acessar o [JSON](#page-10-18) de refeições curtidas, fica da seguinte forma:

```
1 const targetFileURL = podUrl + "public/ruview/likedMeals.json";
2
3 const likedMeals = await getFile(targetFileURL, { fetch: fetch });
4
5 const blob = await new Response ( likedMeals ) . text () ;
6
7 const json = JSON.parse(blob);
8
9 return json ;
```
Listagem de Código 4.6: Trecho de leitura de arquivos de [PODs](#page-10-1)

A função utiliza o método *getFile* (Listagem [4.6,](#page-38-0) *linha 3* ) para acessar o arquivo no caminho informado, utilizando o objeto *fetch* para verificar se o usuário tem autorização para fazê-lo. As demais linhas são apenas para converter o arquivo em [JSON](#page-10-18) para que o JavaScript possa utilizá-lo (o método *getFile* retorna o arquivo em formato Blob). Essa lógica é utilizada em todas as funções que precisam acessar algum [JSON](#page-10-18) no [POD,](#page-10-1) como as de acesso à agenda, compromissos, refeições curtidas e refeições descurtidas.

#### **Escrita e Remoção de arquivos**

Tanto a escrita como a remoção de arquivos primeiro buscam os arquivos armazenados no [POD,](#page-10-1) e em seguida utilizam as funções de manipulação de *arrays* do JavaScript para modificar os dados lidos.

```
1 const targetFileURL = podUrl + "public/ruview/likedMeals.json";
2
3 const fileArr = await getLikedMeals () ;
4
5 fileArr.push(meal);
6
7 await overwriteFile (
8 targetFileURL, // URL for the file.
9 JSON.stringify (fileArr), // File
10 { contentType: "application/json", fetch: fetch } // mimetype if
         known , fetch from the authenticated session
11 ) ;
```
Listagem de Código 4.7: Trecho de escrita de arquivos de [PODs](#page-10-1)

Para a escrita, a função acrescenta o novo valor ao *array* utilizando o método *push*; para remoção, a função utiliza o método *filter* (Listagem [4.7,](#page-38-1) *linha 5* ) para retornar um *array* sem o valor procurado. A função de atualização combina as duas: primeiro ela remove o valor procurado e depois insere o valor modificado. Para armazenar no [POD,](#page-10-1) a função utiliza o método *overwriteFile* (Listagem [4.7,](#page-38-1) *linha 7* ) da biblioteca Inrupt passando o novo *array*.

#### <span id="page-39-0"></span>**A função getCompromissos**

Enquanto as funções do *RUview* são mais simples e diretas, devido à natureza mais complexa do *Tutor* as funções de arquivos precisaram ser mais complexas também. A função *getCompromissos*, embora tenha como objetivo final retornar um *array* com os compromissos do usuário, como as outras funções de leitura, ela acaba tendo que fazer um pouco mais, se tornando o "coração" do *Tutor*.

Não é possível escrever em um [POD](#page-10-1) que não o seu. Sendo assim, uma dúvida surge: como vamos saber que um usuário recebeu uma proposta de reunião em determinado horário? Em um sistema centralizado poderíamos alterar os valores dos compromissos das pessoas envolvidas e todos teriam acesso às mesmas informações atualizadas imediatamente. Mas, como não estamos em um sistema centralizado, e a aplicação não armazena as informações sobre os compromissos de todos os usuários consigo, então informar essas interações entre usuários que precisam modificar os dados no [POD](#page-10-1) que o usuário possui se torna um pouco trabalhoso.

A *getCompromissos* é responsável por esse trabalho, realizando algumas validações antes de retornar os compromissos do usuário. Ao ser chamada, ela já tem acesso aos compromissos de todos os amigos daquele usuário. Primeiro, ela resgata o [JSON](#page-10-18) do [POD](#page-10-1) do usuário. Em seguida ela apaga todas os compromissos que foram cancelados há mais de 2 semanas ou qualquer compromisso com mais de um mês. Isso é útil, pois diminui o custo da iteração nos *arrays* de compromissos. Depois ela compara os compromissos de cada amigo e verifica:

- se tem algum compromisso novo com status 0 (pendente) nos compromissos do amigo, então ela cria um novo compromisso no mesmo dia com status 4 (aguardando sua resposta) no [POD](#page-10-1) do usuário
- se tem algum compromisso em ambas agendas na qual o status seja 2 (cancelado por você) no compromisso amigo, então modifica o compromisso para status 3 (cancelado pelo amigo) no [POD](#page-10-1) do usuário

• se tem algum compromisso em ambas agendas na qual o status seja 1 (confirmado) no compromisso do amigo, então modifica o compromisso para status 1 (confirmado) também no [POD](#page-10-1) do usuário

Essas validações garantem que o usuário sempre terá a resposta mais atualizada e permite exibir notificações na página inicial e popular corretamente a agenda com os compromissos pendentes e confirmados.

### <span id="page-40-0"></span>**4.3 Testes alfa com as aplicações desenvolvidas**

Iremos, nesta seção, expandir nas funcionalidades mais interessantes das aplicações desenvolvidas, aprofundando nos comportamentos descritos pela Figura [4.1,](#page-31-0) Figura [4.2](#page-33-0) e Figura [4.3.](#page-33-1) Vamos descrever alguns casos de uso das aplicações e exibir recortes das *screenshots* que mostram as aplicações em funcionamento. Utilizamos os cenários descritos aqui para testar o funcionamento das aplicações.

#### <span id="page-40-1"></span>**4.3.1 RUview**

#### **Atualização de cardápios por funcionário da [UnB](#page-10-3)**

Um funcionário responsável por criar, modificar e manter as refeições e cardápios dos restaurantes comuns e executivo pode acessar a área de administrador da aplicação. Essa área pode ser vista na Figura [4.5.](#page-41-1) Nela, o funcionário responsável pode adicionar uma refeição nova, informando o nome da refeição, em qual momento ela será servida (café, almoço ou jantar) e em qual restaurante (refeitório ou executivo), além de poder modificar os pratos de cada dia no cardápio. Os pratos e cardápios são armazenados no servidor do Firebase, e toda alteração feita é refletida diretamente para os alunos fora da área de administrador da aplicação, uma vez que essa parte das refeições e cardápios se trata de armazenamento de dados de forma centralizada.

#### **Aspecto social do RUview**

Na tela inicial, exibida na Figura [4.6,](#page-42-0) os pratos do dia são exibidos de maneira organizada; café da manhã, almoço e jantar de cada restaurante: refeitório ou executivo. A aplicação busca esses dados do servidor do Firebase no momento que ela é iniciada.

Esse aluno pode optar por permitir à aplicação o acesso a seu [POD](#page-10-1) para ver quais amigos demonstraram interesse em algum prato daquele dia e ajudá-lo a decidir se irá comer no *campus* ou não. Essas avaliações de cada amigo vêm dos [PODs](#page-10-1) de cada um. Este aluno pode, também, avaliar algum prato que gosta com um "gostei", o que irá

<span id="page-41-1"></span>

|               | Cardápio                   |                                             |                    |                 |               |                       |                                     | REFEITÓRIO V        |
|---------------|----------------------------|---------------------------------------------|--------------------|-----------------|---------------|-----------------------|-------------------------------------|---------------------|
|               | Segunda                    | <b>Terca</b>                                | Quarta             | Quinta          |               | <b>Sexta</b>          | Sábado                              | <b>Domingo</b>      |
| Café da manhã | Salsicha ao V              | Carne desfia ∨                              | Queijo mina: V     |                 | Ovos mexidi V | Bebida lácte ∨        | Queijo muca V                       | Franqo desfi V      |
| Almoço        | Cubos de ca $\vee$         | Frango assa V                               | Carne de so $\vee$ | Filé de franc ∨ |               | Lasanha à b $\vee$    | Filé de franc $\blacktriangleright$ | Almôndegas <b>▽</b> |
| Janta         | Filé de franq V            | Jardineira d $\epsilon \blacktriangleright$ | Cubos suíno V      | Isca de carn V  |               | Frango assa V         | Assado de c $\vee$                  | Filé de peixe ∨     |
| <b>Nome</b>   | Cadastrar Nova Refeição    |                                             |                    |                 |               | Refeições Cadastradas |                                     |                     |
|               | Selecione.                 |                                             | v                  |                 |               |                       |                                     |                     |
|               | Selecione.                 |                                             | ▽                  |                 |               |                       | Frango desfiado                     |                     |
|               | Contém leite               |                                             |                    |                 |               |                       | Contém:                             |                     |
|               | Contém cogumelo            |                                             |                    |                 |               |                       | Nenhum atributo                     |                     |
|               | Contém mel                 |                                             |                    |                 |               |                       |                                     |                     |
|               | Contém oleaginosas         |                                             |                    |                 |               |                       |                                     |                     |
|               | Contém ovos                |                                             |                    |                 |               |                       | Salsicha ao molho                   |                     |
|               | Contém pimenta             |                                             |                    |                 |               |                       |                                     |                     |
|               | Contém soja                |                                             |                    |                 |               |                       | Contém:                             |                     |
|               | Contém suíno               |                                             |                    |                 |               | Suino                 |                                     |                     |
|               | Contém trigo               |                                             |                    |                 |               |                       |                                     |                     |
|               | Choose File No file chosen |                                             |                    |                 |               |                       | Filé de frango ao molho<br>oriental |                     |

Figura 4.5: Tela de administrador do RUview.

escrever em seu [POD](#page-10-1) que ele gosta daquela refeição, bem como o dia da semana e qual horário ela é servida. Esta última parte tornará possível a interoperabilidade entre as aplicações. É possível ainda que o aluno volte atrás, retirando aquele prato de seu [POD,](#page-10-1) e em seguida mude sua avaliação original.

#### <span id="page-41-0"></span>**4.3.2 Tutor**

#### **Edição da agenda**

O aluno deve permitir o acesso do Tutor para poder visualizar e atualizar sua agenda. Ele pode definir horários livres e indisponíveis. A aplicação define o *status* das demais células com base nos compromissos de cada dia. Tanto a agenda quanto os compromissos do aluno são armazenados em seu [POD.](#page-10-1) A Figura [4.7](#page-43-0) mostra como é a edição da agenda no Tutor. Os dias e horário definidos como livres são usados para validar as demais funcionalidades da aplicação, como agendar nova reunião e exibição da mensagem de sugestão de reunião

<span id="page-42-0"></span>![](_page_42_Picture_0.jpeg)

Figura 4.6: Tela com os pratos do dia do RUview.

com base no uso do RUview, de modo que a edição da agenda do aluno deve ser a primeira etapa a ser realizada.

#### **Reunião com amigo**

A funcionalidade principal da aplicação, solicitar reunião com amigo, trabalha a partir da busca da agenda no [POD](#page-10-1) do amigo, porém modificada para impossibilitar a interação de células inativas e trocando células "pendentes" por células "livres". A Figura [4.8](#page-44-0) mostra o processo de solicitar reunião com o amigo quando interage com uma célula "livre".

O aluno pode escolher de qual amigo ele quer ver a agenda e Tutor vai buscar e representar os horários deste amigo corretamente, mas na realidade a aplicação busca os dados do [POD](#page-10-1) de cada amigo assim que inicializa, incluindo a agenda de cada um. Nesta etapa de busca no [POD](#page-10-1) do amigo, a aplicação também pega os pratos curtidos daquele amigo no RUview para informar caso ambos alunos tenham disponibilidade naquele dia e horário da refeição que demonstraram interesse no RUview. Ao enviar a solicitação, a

<span id="page-43-0"></span>![](_page_43_Figure_0.jpeg)

Figura 4.7: Tela de edição da agenda do Tutor.

aplicação escreve um novo compromisso no [POD](#page-10-1) do aluno, e o *getCompromissos* do aluno e do amigo trabalham para garantir dados atualizados entre os [PODs](#page-10-1), como vimos na seção [4.2.](#page-39-0)

#### **Reuniões agendadas**

O aluno pode visualizar todas as atualizações em volta do envio e recebimento de solicitações de reuniões, sendo listas das mais recentes para as mais antigas, como mostra a Figura [4.9.](#page-45-0) Na realidade, a aplicação está usando a *getCompromissos* para buscar os compromissos do [POD](#page-10-1) do aluno e sincronizá-los com os compromissos dos [PODs](#page-10-1) dos amigos. Cada compromisso (reunião) tem ações para confirmar ou recusar tal compromisso e atualizar no [POD](#page-10-1) do aluno.

Com as aplicações finalizadas, e com um entendimento maior do processo de desenvolvimento e das funcionalidades delas, podemos avaliar os resultados obtidos.

<span id="page-44-0"></span>![](_page_44_Picture_0.jpeg)

Figura 4.8: Tela solicitação de reunião na agenda do amigo do Tutor.

#### <span id="page-45-0"></span>**Tutor** Home Sobre Agenda Perfil Autenticado como: https://jomasnow.solidcommunity.net/profile/card#me. Logout Reuniões agendadas .<br>Você enviou uma proposta de reunião Segunda-Feira, 16h-18h para João Duda.  $\times$  Cancelar Reunião confirmada Terça-Feira, 12h-14h com João Duda.  $\times$  Cancelar João Duda quer reunir Sábado, 16h-18h.  $\checkmark$  Confirmar  $\checkmark$  Cancelar Agendar nova reunião Selecione um parceiro de estudo para ver sua agenda da semana.  $\overline{\phantom{0}}$ João Duda Agenda de João Duda Segunda Terça Quarta Quinta Sexta Sábado Domingo 06h-08h 08h-10h  $10h-12h$  $12h-14h$ 14h-16h

Figura 4.9: Tela com as reuniões agendadas do Tutor.

## <span id="page-46-0"></span>**Capítulo 5**

## **Resultados**

Para este trabalho, nos propusemos a primeiro avaliar a adoção da tecnologia Solid e em seguida avaliar como aplicações Solid poderiam agregar a um contexto educacional e a experiência de desenvolvimento com esta tecnologia. Neste capítulo iremos exibir os resultados desses objetivos.

### <span id="page-46-1"></span>**5.1 Adoção**

Para o primeiro objetivo, após realizar a pesquisa e mapeamento de algumas aplicações Solid-compatíveis, e interpretando as informações da Tabela [3.1,](#page-29-0) pudemos chegar em alguns resultados. A primeira observação notável diz respeito à quantidade de aplicações com viés comercial. A Figura [5.1](#page-47-0) mostra 11 aplicações que julgaram que o Solid está avançado o suficiente para ser utilizada profissionalmente, ou que acreditam que a tecnologia trará resultados no futuro. É claro que, quando comparado à quantidade de aplicações comerciais que existem, esse número é um tanto pequeno. Porém, ele mostra que existem empresas dispostas a dar uma chance ao Solid.

Uma outra análise interessante é a dos países que estão produzindo as soluções em Solid. A Figura [5.2](#page-47-1) mostra a distribuição dos países que desenvolveram as aplicações (Espanha ajustada para incluir apenas uma entrada dos projetos da Universidade de Oviedo). Percebemos primeiramente a falta de países da América Latina, o que mostra que a *smartUnB.ECOS* pode ser pioneira em sua adoção do Solid. É interessante também a concetração europeia neste gráfico, com apenas uma aplicação dos Estados Unidos não fazendo parte desta concentração. Isso pode ser influenciado pelos governos e grandes empresas europeias estarem estimulando a adoção do Solid, como por exemplo o caso do governo de Flandres e dos [PODs](#page-10-1) da BBC.

Um outro recorte que podemos fazer diz respeito a quais os tipos de serviços que as aplicações prestam. A Figura [5.3](#page-48-0) mostra esse recorte. Podemos observar uma grande

<span id="page-47-0"></span>![](_page_47_Figure_0.jpeg)

Figura 5.1: Gráfico Uso Comercial.

<span id="page-47-1"></span>![](_page_47_Figure_2.jpeg)

Figura 5.2: Gráfico Distribuição por País.

quantidade de aplicações de demonstração da tecnologia, o que faz sentido para uma tecnologia que ainda está em desenvolvimento como é o caso do Solid. Desconsiderando essas, podemos observar uma certa tendência a aplicações na área da saúde e aplicações de fornecimento de [PODs](#page-10-1). Certamente a notoriedade do projeto do NHS britânico contribuiu para que mais empresas utilizassem Solid para aplicações de saúde; e quanto ao fornecimento de [PODs](#page-10-1), uma mentalidade "na corrida do ouro, enriquece quem vende pás" faz sua parte também.

Em uma última análise, podemos observar na Figura [5.4](#page-48-1) quantas aplicações foram

<span id="page-48-0"></span>![](_page_48_Figure_0.jpeg)

Figura 5.3: Gráfico Tipos de Serviços.

publicadas em cada ano. O ano de 2023 não tem mais aplicações uma vez que a seleção destas aplicações para este trabalho concluiu antes da metade do ano progredir. Sendo assim, é possível notar um modesto crescimento em aplicações que estão utilizando o Solid, inclusive com o projeto da BBC que ainda não tem uma data de lançamento. Isso sugere que, embora devagar, o Solid vem alcançando certa adoção por parte da comunidade.

<span id="page-48-1"></span>![](_page_48_Figure_3.jpeg)

Figura 5.4: Gráfico Projetos por Anos.

### <span id="page-49-0"></span>**5.2 Desenvolvimento**

Quanto ao segundo objetivo do trabalho, fomos capazes de desenvolver duas aplicações Solid-compatíveis voltadas ao público alvo da *smartUnB.ECOS* (ou seja, alunos e professores do [CIC\)](#page-10-0). Utilizamos bibliotecas em JavaScript fornencidas para desenvolvedores pela Inrupt, empresa fundada por Berners-Lee, criador do Solid; isso mostra que a tecnologia quer ser adotada pela comunidade de desenvolvimento e vai fazer o possível para facilitar essa adoção.

No desenvolvimento, elaboramos algumas funções para fazer as conexões com os [PODs](#page-10-1) dos usuários e exibir seus dados na aplicação. No entanto, encontramos algumas dificuldades no processo, e nossas aplicações têm algumas limitações como consequência. Vamos compartilhar alguns dos aprendizados a seguir.

Originalmente, o plano para atingir o segundo objetivo deste trabalho era de desenvolver aplicações mobile que fizessem uso do Solid, pois isso se adequaria melhor ao cotidiano dos estudantes, que nem sempre têm um computador a disposição, mas nunca saem sem seus celulares. Entretanto, não conseguimos fazer a biblioteca da Inrupt fazer o processo de autenticação nos dispositivos móveis, uma vez que ela primeiro redireciona para o provedor desejado, e depois retorna e salva os tokens na *sessionStorage* da aplicação. Para utilizar essa biblioteca em mobile, teríamos que abrir o navegador do celular de dentro da aplicação e também modificar a própria função de *login* da biblioteca da Inrupt para não tentar acessar o *sessionStorage* (uma vez que diferentes aparelhos armazanam de formas diferentes), mas sim retornar todos os dados para o desenvolvedor salvá-los como achar necessário. Não encontramos outras bibliotecas que realizassem esse processo.

Embora a documentação de uso das bibliotecas da Inrupt sejam suficientes, a comunidade de desenvolvimento Solid deixa a desejar, no sentido de fazer conteúdo educacional em volta do desenvolvimento com Solid, como encontra-se de outras tecnologias, como vídeos e postagens em fóruns. Os projetos da Universidade de Oviedo foram um achado valiosissímo, pois além de *open-source*, os alunos documentaram todo o processo de desenvolvimento de todas as aplicações, sendo de muita ajuda quando encontramos alguma dificuldade de desenvolvimento e notamos que eles também encontraram e já tinham a solução. Mais recursos de apoio voltados aos desenvolvedores faz falta quando trabalhando com uma tecnologia nova.

Uma outra dificuldade encontrado foi com a própria biblioteca utilizada. As bibliotecas da Inrupt exigem o uso do [NPM](#page-10-16) a versão exata 16.0.0, que em conjunto com as demais bibliotecas utilizadas em desenvolvimento, apresenta uma vulnerabilildade grave, segundo os logs feitos no console sempre que se executa a aplicação localmente. Não é claro porque eles não mantém as bibliotecas atualizadas para as versões mais recentes do [NPM,](#page-10-16) mas

como essas bibliotecas são essenciais para o desenvolvimento, fomos forçados a fazer um *downgrade* para essa versão mais antiga.

Um obstáculo já mencionado no Capítulo 4 é a impossibilidade de escrever em [PODs](#page-10-1) que não os do usuário autenticado, ainda que em Containers públicos. Isso faz com que seja trabalhoso manter dados atualizados entre dois ou mais usuários (pois, precisam realizar todas as validações por conta ao iniciar a aplicação; vide *getCompromissos*). Em sistemas centralizados, isso não é nenhum problema, uma vez que o servidor sempre tem acesso aos dados atualizados de todos os usuários.

Isso nos leva ao próximo obstáculo, o que julgamos ser o mais sério: o acesso aos [PODs](#page-10-1) podem falhar. Em aplicações centralizadas, todas as transações são atômicas, ou seja, ou uma busca/escrita de dados é feito por completo, ou nada é feito. Mas no caso de aplicações descentralizadas, como os dados estão espalhados ao longo de vários [PODs](#page-10-1), o que acontece se o acesso a deles falha? A aplicação não pode retornar somente os dados que conseguiu acessar, pois isso resultaria em exibir dados desatualizados. A aplicação pode cancelar toda a transação, similar ao que é feito em aplicações centralizadas, mas isso geraria falhas cada vez mais constantes a medida que o número de diferentes [PODs](#page-10-1) necessários for aumentando. A aplicação também pode armazenar os dados em seus servidores, mas isso efetivamente vai contra os princípios do Solid, e se for ter que chegar a isto é melhor utilizar soluções centralizadas direto.

Quanto a limitações das aplicações desenvolvidas, existem algumas. A primeira, como já foi comentado no capítulo anterior, é que nossas aplicações, assim como várias outras aplicações de código aberto estudadas, assumem uma determinada estrutura na organização dos [PODs](#page-10-1) dos usuários, e não encontramos a existência de um padrão a ser seguido ao criar [PODs](#page-10-1). Outra limitação sbre a forma que implementamos nossas funções é que ela são executados linearmente, um comando após o outro. Isso faz com que funções que precisam acessar o [POD](#page-10-1) de cada amigo do usuário fique cada vez mais demorada à medida que o número de amigos aumenta. Uma última limitação é assumir que o usuário não fará alterações aos dados das aplicações fora delas (diretamente em seu [POD\)](#page-10-1). Por exemplo, um amigo pode recusar a reunião com o usuário, resultando em um status 3 (cancelado pelo amigo), como visto na Tabela [4.2,](#page-33-2) mas o usuário pode em seguida alterar o status em seu [POD](#page-10-1) para 1 (confirmado), e a aplicação quando o amigo acessar vai observar esse status e modificar o [POD](#page-10-1) do amigo para confirmar a reunião para ele também.

Dito isso, apesar das dificuldades e limitações, fomos capazes de desenvolver as aplicações para um contexto social-educacional e, apesar da experiência de desenvolvimento poder ser melhor, a tecnologia já consegue ser utilizada em aplicações menores como as desenolvidas aqui. Sendo assim, acreditamos que a tecnologia agregaria a um contexto social-educacional como o *smartUnB.ECOS*, e que os aprendizados obtidos deste trabalho auxiliarão nessa adoção.

## <span id="page-52-0"></span>**Capítulo 6**

## **Conclusão**

Conseguimos mostrar neste trabalho que o Solid vem aumentando em sua adoção, especialmente ao longo de 2022 e em área da saúde e de provedores de [PODs](#page-10-1), com grandes empresas como a BBC com previsão de lançar projetos no futuro. No entanto, levando em conta que a tecnologia foi divulgada em 2016 e até agora existem tão poucas implementações, indica que ela ainda é bastante nicho, sendo necessária uma maior divulgação de seus pontos positivos (ou de repente dos pontos negativos da Web centralizada de hoje para convencer a mudança de paradigma) se for para se tornar a tecnologia disruptiva que ela almeja ser.

Do ponto de vista do público maior, existe pouco incentivo para a adoção do Solid. Enquanto as grandes empresas forem centralizadas e controlarem todos os dados que os usuários utilizam cotidianamente, especialmente quando a maior parte das pessoas não vão muito longe das empresas grandes, os [PODs](#page-10-1) seriam mais uma fonte de dados que ele mesmo precisaria cuidar (na prática mais um aplicativo que o usuário seria esperado a usar) sem ter como tirar todo o proveito da tecnologia devido a falta de aplicações Solid-compatíveis e a falta da adoção do Solid por parte das grandes empresas.

Quanto aos desenvolvedores, a tecnologia tem seus pontos fracos, por exemplo, atualmente é impossível utilizar Solid offline, e por ainda ser uma tecnologia nova, ainda não existem tantos recursos educacionais por parte da comunidade, como vídeos ou fóruns auxiliando o desenvolvimento. Apesar disso, hoje já é possível desenvolver aplicações Solid-compatíveis para um contexto social-educaional, e fomos capazes de mostrar isso neste trabalho. No entanto, desenvolvedores ainda precisam de mais estímulos para criar as aplicações que trarão os usuários para a descentralização, como mais bibliotecas e ferramentas que facilitem o trabalho de desenvolvimento e conteúdos em volta do desenvolvimento com Solid. A adoção do Solid no *smartUnB.ECOS* pode prover esse estímulo.

## **Referências**

- <span id="page-53-1"></span><span id="page-53-0"></span>[1] Nóbrega, Germana, Gabriel Silva e Thiago Silva: *Um projeto estruturante para orientações de tcc em cursos de computação: que oportunidades para ihc?* Em *Anais do XIII Workshop sobre Educação em IHC*, páginas 19–24, Porto Alegre, RS, Brasil, 2022. SBC. <https://sol.sbc.org.br/index.php/weihc/article/view/22854>. [viii,](#page-8-0) [2,](#page-12-1) [9,](#page-19-2) [10](#page-20-3)
- <span id="page-53-2"></span>[2] Louie Andre: *53 important statistics about how much data is created every day*, 2023. <https://financesonline.com/how-much-data-is-created-every-day/>, Acessado por último em 08/07/2023. [1](#page-11-2)
- <span id="page-53-3"></span>[3] Eliza Crawford: *Website tracking: Why and how do websites track you?*, 2020. <https://www.cookiepro.com/blog/website-tracking/>, Acessado por último em 08/07/2023. [1,](#page-11-2) [5](#page-15-2)
- <span id="page-53-4"></span>[4] Bottles, Kent, Edmon Begoli e Brian Worley: *Understanding the pros and cons of big data analytics*. Physician executive, 40(4):6–12, 2014. [1](#page-11-2)
- <span id="page-53-5"></span>[5] Li, Yinghao, Qiumei Pu, Shuheng Li, Hong Zhang, Xiaofeng Wang, Haodong Yao e Lina Zhao: *Machine learning methods for research highlight prediction in biomedical effects of nanomaterial application*. Pattern Recognition Letters, 117:111–118, 2019. [1](#page-11-2)
- <span id="page-53-6"></span>[6] Caitlin Jones: *50 phishing stats you should know in 2023*, 2023. [https:](https://expertinsights.com/insights/50-phishing-stats-you-should-know/) [//expertinsights.com/insights/50-phishing-stats-you-should-know/](https://expertinsights.com/insights/50-phishing-stats-you-should-know/), Acessado por último em 08/07/2023. [1](#page-11-2)
- <span id="page-53-7"></span>[7] The Economist: *The world's most valuable resource is no longer oil, but data, The data economy demands a new approach to antitrust rules*, 2017. [https://www.economist.com/leaders/2017/05/06/](https://www.economist.com/leaders/2017/05/06/the-worlds-most-valuable-resource-is-no-longer-oil-but-data) [the-worlds-most-valuable-resource-is-no-longer-oil-but-data](https://www.economist.com/leaders/2017/05/06/the-worlds-most-valuable-resource-is-no-longer-oil-but-data), Acessado por último em 08/07/2023. [1](#page-11-2)
- <span id="page-53-8"></span>[8] Young, Elise: *Educational privacy in the online classroom ferpa moocs and the big data conundrum*. Harvard Journal of Law Technology Volume 28, Number 2, páginas 549––592, 2015. [1,](#page-11-2) [5,](#page-15-2) [6](#page-16-1)
- <span id="page-53-9"></span>[9] Verborgh, Ruben: *Re-decentralizing the Web, for good this time*. Em Seneviratne, Oshani e James Hendler (editores): *Linking the World's Information: A Collection of Essays on the Work of Sir Tim Berners-Lee*. ACM, 2022. [https://ruben.verborgh.](https://ruben.verborgh.org/articles/redecentralizing-the-web/) [org/articles/redecentralizing-the-web/](https://ruben.verborgh.org/articles/redecentralizing-the-web/). [2,](#page-12-1) [6,](#page-16-1) [14](#page-24-5)
- <span id="page-54-0"></span>[10] Kola, Lola, Brandon A Kohrt, Charlotte Hanlon, John A Naslund, Siham Sikander, Madhumitha Balaji, Corina Benjet, Eliza Yee Lai Cheung, Julian Eaton, Pattie Gonsalves *et al.*: *Covid-19 mental health impact and responses in low-income and middle-income countries: reimagining global mental health*. The Lancet Psychiatry, 8(6):535–550, 2021. [2](#page-12-1)
- <span id="page-54-1"></span>[11] Yeyati, Eduardo Levy, Federico Filippini *et al.*: *Social and economic impact of covid-19*. Brookings Institution, 2021. [2](#page-12-1)
- <span id="page-54-2"></span>[12] Cida de Oliveira: *Os sete erros de bolsonaro que permitiram 75/100 das 690 mil mortes por covid no brasil*, 2022. [https://www.redebrasilatual.com.br/](https://www.redebrasilatual.com.br/saude-e-ciencia/sete-erros-bolsonaro-covid-brasil/) [saude-e-ciencia/sete-erros-bolsonaro-covid-brasil/](https://www.redebrasilatual.com.br/saude-e-ciencia/sete-erros-bolsonaro-covid-brasil/), Acessado por último em 08/07/2023. [2](#page-12-1)
- <span id="page-54-3"></span>[13] Tribunal Superior Eleitoral: *Por maioria de votos, tse declara bolsonaro inelegível por 8 anos*, 2023. [https://www.tse.jus.br/comunicacao/noticias/2023/Junho/](https://www.tse.jus.br/comunicacao/noticias/2023/Junho/por-maioria-de-votos-tse-declara-bolsonaro-inelegivel-por-8-anos) [por-maioria-de-votos-tse-declara-bolsonaro-inelegivel-por-8-anos](https://www.tse.jus.br/comunicacao/noticias/2023/Junho/por-maioria-de-votos-tse-declara-bolsonaro-inelegivel-por-8-anos), Acessado por último em 08/07/2023. [2](#page-12-1)
- <span id="page-54-4"></span>[14] Sérgio de Andrade Nishioka: *O uso de máscaras continuará frequente depois de terminada a pandemia?*, 2021. [https://www.unasus.gov.br/especial/covid19/](https://www.unasus.gov.br/especial/covid19/markdown/441) [markdown/441](https://www.unasus.gov.br/especial/covid19/markdown/441), Acessado por último em 08/07/2023. [2](#page-12-1)
- <span id="page-54-5"></span>[15] Pokhrel, Sumitra e Roshan Chhetri: *A literature review on impact of covid-19 pandemic on teaching and learning*. Higher education for the future, 8(1):133–141, 2021. [2](#page-12-1)
- <span id="page-54-6"></span>[16] Maatuk, Abdelsalam M, Ebitisam K Elberkawi, Shadi Aljawarneh, Hasan Rashaideh e Hadeel Alharbi: *The covid-19 pandemic and e-learning: challenges and opportunities from the perspective of students and instructors*. Journal of computing in higher education, 34(1):21–38, 2022. [2](#page-12-1)
- <span id="page-54-7"></span>[17] Ana Luiza Figueiredo: *Primeira multa por violação da lgpd é aplicada após 3 anos*, 2023. [https://olhardigital.com.br/2023/07/06/pro/](https://olhardigital.com.br/2023/07/06/pro/primeira-multa-por-violacao-da-lgpd-e-aplicada-apos-3-anos/) [primeira-multa-por-violacao-da-lgpd-e-aplicada-apos-3-anos/](https://olhardigital.com.br/2023/07/06/pro/primeira-multa-por-violacao-da-lgpd-e-aplicada-apos-3-anos/), Acessado por último em 08/07/2023. [5](#page-15-2)
- <span id="page-54-8"></span>[18] Wan-Shiou Yang, Jia-Ben Dia, Hung Chi Cheng Hsing Tzu Lin: *Mining social networks for targeted advertising*. Proceedings of the 39th Hawaii International Conference on System Sciences, 2006. [5](#page-15-2)
- <span id="page-54-9"></span>[19] Lekha R. Nair, Sujala D. Shetty, Siddhant Deepak Shetty: *Streaming big data analysis for real-time sentiment based targeted advertising*. International Journal of Electrical and Computer Engineering (IJECE) Vol. 7, No. 1,, páginas 402––407, 2017. [5](#page-15-2)
- <span id="page-54-10"></span>[20] Katie O'Donnell, Henriette Cramer: *People's perceptions of personalized ads*. International World Wide Web Conference Committee (IW3C2), páginas 1293–1298, 2015. [5](#page-15-2)
- <span id="page-55-0"></span>[21] Charles Duhigg: *How companies learn your secrets*, 2012. [https://www.](https://www.nytimes.com/2012/02/19/magazine/shopping-habits.html) [nytimes.com/2012/02/19/magazine/shopping-habits.html](https://www.nytimes.com/2012/02/19/magazine/shopping-habits.html), Acessado por último em 08/07/2023. [5](#page-15-2)
- <span id="page-55-1"></span>[22] Charoula Angeli, Sarah Katherine Howard, Jun Ma Jie Yang Paul A. Kirschner: *Data mining in educational technology classroom research: Can it make a contribution?* University of Wollongong, 2017. [5](#page-15-2)
- <span id="page-55-2"></span>[23] Essam Mansour, Andrei Vlad Sambra, Sandro Hawke Maged Zereba Sarven Capadisli Abdurrahman Ghanem Ashraf Aboulnaga Tim Berners Lee: *A demonstration of the solid platform for social web applications*. WWW'16 Companion, April 11–15, 2016, Montréal, Québec, Canada., páginas 223––226, 2016. [6,](#page-16-1) [8](#page-18-1)
- <span id="page-55-3"></span>[24] Steve Lohr: *He created the web. now he's out to remake the digital world.*, 2021. [https://www.nytimes.com/2021/01/10/technology/](https://www.nytimes.com/2021/01/10/technology/tim-berners-lee-privacy-internet.html) [tim-berners-lee-privacy-internet.html](https://www.nytimes.com/2021/01/10/technology/tim-berners-lee-privacy-internet.html), Acessado por último em 08/07/2023. [7](#page-17-2)
- <span id="page-55-4"></span>[25] World Wide Web Foundation: *Three challenges for the web, according to its inventor*, 2017. <https://webfoundation.org/2017/03/web-turns-28-letter/>, Acessado por último em 08/07/2023. [7](#page-17-2)
- <span id="page-55-5"></span>[26] Mainini, Pascal e Annett Laube-Rosenpflanzer: *Access control in linked data using webid*. arXiv preprint arXiv:1611.03019, 2016. [8](#page-18-1)
- <span id="page-55-6"></span>[27] Bizer, Christian, Tom Heath e Tim Berners-Lee: *Linked data: The story so far*. Em *Semantic services, interoperability and web applications: emerging concepts*, páginas 205–227. IGI global, 2011. [8](#page-18-1)
- <span id="page-55-7"></span>[28] Decker, Stefan, Sergey Melnik, Frank Van Harmelen, Dieter Fensel, Michel Klein, Jeen Broekstra, Michael Erdmann e Ian Horrocks: *The semantic web: The roles of xml and rdf*. IEEE Internet computing, 4(5):63–73, 2000. [8](#page-18-1)
- <span id="page-55-8"></span>[29] Berners-Lee, Tim, James Hendler e Ora Lassila: *The semantic web*. Scientific american, 284(5):34–43, 2001. [8](#page-18-1)
- <span id="page-55-9"></span>[30] Harper, Corey A e Barbara B Tillett: *Library of congress controlled vocabularies and their application to the semantic web*. Cataloging & classification quarterly, 43(3- 4):47–68, 2007. [8](#page-18-1)
- <span id="page-55-10"></span>[31] World Wide Web Consortium: *vcard ontology - for describing people and organizations*, 2014. <https://www.w3.org/TR/vcard-rdf/>, Acessado por último em 10/07/2023. [8](#page-18-1)
- <span id="page-55-11"></span>[32] Brickley, Dan e Libby Miller: *Foaf vocabulary specification 0.91*, 2007. [8](#page-18-1)
- <span id="page-55-12"></span>[33] Stack Overflow: *2023 developer survey*, 2023. [https://survey.stackoverflow.](https://survey.stackoverflow.co/2023/##technology-most-popular-technologies) [co/2023/#technology-most-popular-technologies](https://survey.stackoverflow.co/2023/##technology-most-popular-technologies), Acessado por último em 08/07/2023. [11](#page-21-4)

# **Apêndice A**

## <span id="page-56-0"></span>**Links das aplicações desenvolvidas**

- *RUview produção* <https://ruview.vercel.app/>
- *RUview repositório* <https://github.com/JomaSnow/Ruview>
- *Tutor produção* <https://tutor-orcin.vercel.app/>
- *Tutor repositório* <https://github.com/JomaSnow/OwnOnOwn>